## Package 'diffcyt'

May 10, 2024

<span id="page-0-0"></span>Version 1.24.0

- Title Differential discovery in high-dimensional cytometry via high-resolution clustering
- Description Statistical methods for differential discovery analyses in high-dimensional cytometry data (including flow cytometry, mass cytometry or CyTOF, and oligonucleotide-tagged cytometry), based on a combination of high-resolution clustering and empirical Bayes moderated tests adapted from transcriptomics.

URL <https://github.com/lmweber/diffcyt>

BugReports <https://github.com/lmweber/diffcyt/issues>

License MIT + file LICENSE

biocViews ImmunoOncology, FlowCytometry, Proteomics, SingleCell, CellBasedAssays, CellBiology, Clustering, FeatureExtraction, Software

**Depends**  $R$  ( $> = 3.4.0$ )

Imports flowCore, FlowSOM, SummarizedExperiment, S4Vectors, limma, edgeR, lme4, multcomp, dplyr, tidyr, reshape2, magrittr, stats, methods, utils, grDevices, graphics, ComplexHeatmap, circlize, grid

VignetteBuilder knitr

Suggests BiocStyle, knitr, rmarkdown, testthat, HDCytoData, CATALYST

RoxygenNote 7.1.1

git\_url https://git.bioconductor.org/packages/diffcyt

git branch RELEASE 3 19

git last commit b648da6

git\_last\_commit\_date 2024-04-30

Repository Bioconductor 3.19

Date/Publication 2024-05-10

Author Lukas M. Weber [aut, cre] (<<https://orcid.org/0000-0002-3282-1730>>)

Maintainer Lukas M. Weber <lmweberedu@gmail.com>

## <span id="page-1-0"></span>**Contents**

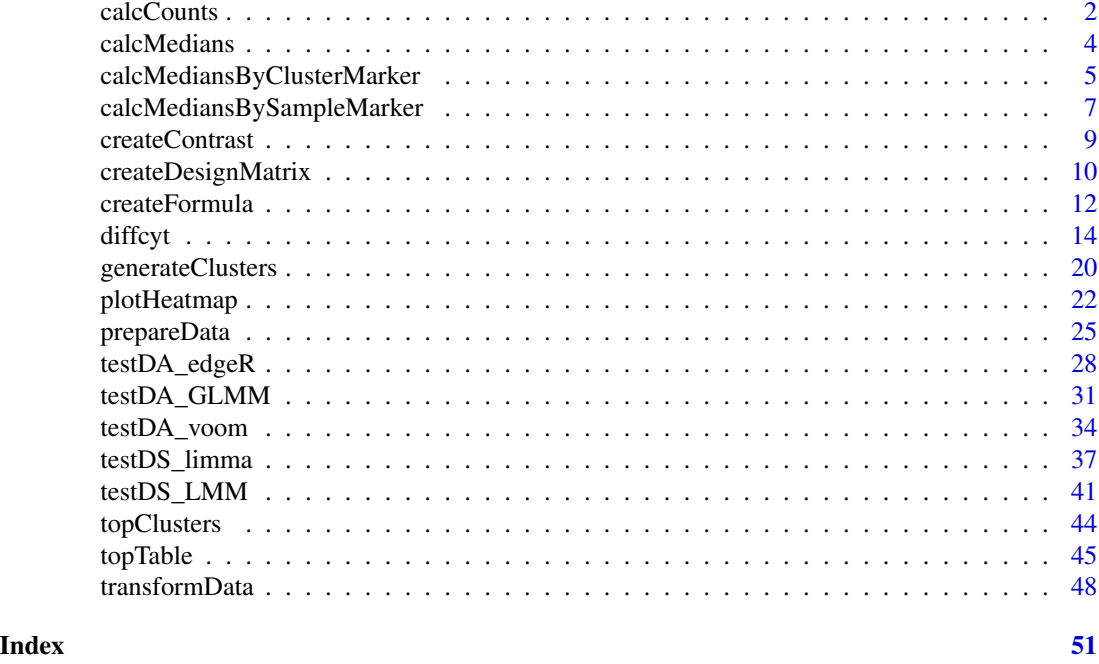

<span id="page-1-1"></span>calcCounts *Calculate cluster cell counts*

#### Description

Calculate number of cells per cluster-sample combination

## Usage

calcCounts(d\_se)

## Arguments

d\_se Data object from previous steps, in [SummarizedExperiment](#page-0-0) format, containing cluster labels as a column in the row meta-data (from [generateClusters](#page-19-1)).

## Details

Calculate number of cells per cluster-sample combination (referred to as cluster cell 'counts', 'abundances', or 'frequencies').

The cluster cell counts are required for testing for differential abundance of cell populations, and are also used for weights and filtering when testing for differential states within cell populations.

Results are returned as a new [SummarizedExperiment](#page-0-0) object, where rows = clusters, columns = samples, assay = values (counts). (Note that this structure differs from the input data object.)

#### calcCounts 3

## Value

 $d$  counts: [SummarizedExperiment](#page-0-0) object, where rows = clusters, columns = samples, assay = values (counts).

```
# For a complete workflow example demonstrating each step in the 'diffcyt' pipeline,
# see the package vignette.
# Function to create random data (one sample)
d_random <- function(n = 20000, mean = 0, sd = 1, ncol = 20, cofactor = 5) {
  d <- sinh(matrix(rnorm(n, mean, sd), ncol = ncol)) * cofactor
  colnames(d) <- paste0("marker", sprintf("%02d", 1:ncol))
  d
}
# Create random data (without differential signal)
set.seed(123)
d_input <- list(
  sample1 = d_r andom(),
  sample2 = d_random(),
  sample3 = d_random(),
  sample4 = d_random())
experiment_info <- data.frame(
  sample_id = factor(paste0("sample", 1:4)),
  group_id = factor(c("group1", "group1", "group2", "group2")),
  stringsAsFactors = FALSE
)
marker_info <- data.frame(
  channel_name = paste0("channel", sprintf("%03d", 1:20)),
  marker_name = paste0("marker", sprintf("%02d", 1:20)),
  marker_class = factor(c(rep("type", 10), rep("state", 10)),
                        levels = c("type", "state", "none")),
  stringsAsFactors = FALSE
\lambda# Prepare data
d_se <- prepareData(d_input, experiment_info, marker_info)
# Transform data
d_se <- transformData(d_se)
# Generate clusters
d_se <- generateClusters(d_se)
# Calculate counts
d_counts <- calcCounts(d_se)
```
<span id="page-3-1"></span><span id="page-3-0"></span>

#### Description

Calculate cluster medians (median expression for each cluster-sample-marker combination)

#### Usage

calcMedians(d\_se)

#### Arguments

d\_se Data object from previous steps, in [SummarizedExperiment](#page-0-0) format, containing cluster labels as a column in the row meta-data (from [generateClusters](#page-19-1)). Column meta-data is assumed to contain a factor marker\_class.

## Details

Calculate median marker expression for each cluster and sample (i.e. medians for each clustersample-marker combination).

The data object is assumed to contain a factor marker\_class in the column meta-data (see [prepareData](#page-24-1)), which indicates the protein marker class for each column of data ("type", "state", or "none").

The cluster medians are required for testing for differential states within cell populations, and for plotting purposes.

Variables id\_type\_markers and id\_state\_markers are saved in the metadata slot of the output object. These can be used to identify the 'cell type' and 'cell state' markers in the list of assays in the output [SummarizedExperiment](#page-0-0) object, which is useful in later steps of the 'diffcyt' pipeline.

Results are returned as a new [SummarizedExperiment](#page-0-0) object, where rows = clusters, columns = samples, sheets (assays slot) = markers. Note that there is a separate table of values (assay) for each marker. The metadata slot also contains variables id\_type\_markers and id\_state\_markers, which can be used to identify the sets of cell type and cell state markers in the list of assays.

#### Value

d\_medians: [SummarizedExperiment](#page-0-0) object, where rows = clusters, columns = samples, sheets (assays slot) = markers. The metadata slot contains variables id\_type\_markers and id\_state\_markers, which can be accessed with metadata(d\_medians)\$id\_type\_markers and metadata(d\_medians)\$id\_state\_markers.

#### Examples

# For a complete workflow example demonstrating each step in the 'diffcyt' pipeline, # see the package vignette.

```
# Function to create random data (one sample)
d_random <- function(n = 20000, mean = 0, sd = 1, ncol = 20, cofactor = 5) {
 d <- sinh(matrix(rnorm(n, mean, sd), ncol = ncol)) * cofactor
```

```
colnames(d) <- paste0("marker", sprintf("%02d", 1:ncol))
  d
}
# Create random data (without differential signal)
set.seed(123)
d_input <- list(
  sample1 = d_r andom(),
  sample2 = d_r andom(),
  sample3 = d_random(),
  sample4 = d_random()
\mathcal{L}experiment_info <- data.frame(
  sample_id = factor(paste0("sample", 1:4)),
  group_id = factor(c("group1", "group1", "group2", "group2")),
  stringsAsFactors = FALSE
)
marker_info <- data.frame(
  channel_name = paste0("channel", sprintf("%03d", 1:20)),
  marker_name = paste0("marker", sprintf("%02d", 1:20)),
  marker_class = factor(c(rep("type", 10), rep("state", 10)),
                        levels = c("type", "state", "none")),
  stringsAsFactors = FALSE
)
# Prepare data
d_se <- prepareData(d_input, experiment_info, marker_info)
# Transform data
d_se <- transformData(d_se)
# Generate clusters
d_se <- generateClusters(d_se)
# Calculate medians
d_medians <- calcMedians(d_se)
```
calcMediansByClusterMarker

*Calculate medians (by cluster and marker)*

## Description

Calculate medians for each cluster-marker combination

#### Usage

calcMediansByClusterMarker(d\_se)

#### <span id="page-5-0"></span>Arguments

d\_se Data object from previous steps, in [SummarizedExperiment](#page-0-0) format, containing cluster labels as a column in the row meta-data (from [generateClusters](#page-19-1)). Column meta-data is assumed to contain a factor marker\_class.

#### Details

Calculate median marker expression for each cluster, across all samples (i.e. medians for each cluster-marker combination).

The data object is assumed to contain a factor marker\_class in the column meta-data (see [prepareData](#page-24-1)), which indicates the protein marker class for each column of data ("type", "state", or "none"). Cluster medians are calculated for all markers.

The medians by cluster and marker are required for plotting purposes.

Variables id\_type\_markers and id\_state\_markers are saved in the metadata slot of the output object. These can be used to identify the 'cell type' and 'cell state' markers in the sequence of markers (columns) in the output object, which is useful in later steps of the 'diffcyt' pipeline.

Results are returned as a new [SummarizedExperiment](#page-0-0) object, where rows = clusters, columns = markers, assay = values (marker expression values). The metadata slot also contains variables id\_type\_markers and id\_state\_markers, which can be used to identify the sets of cell type and cell state markers in the columns.

## Value

d\_medians\_by\_cluster\_marker: [SummarizedExperiment](#page-0-0) object, where rows = clusters, columns = markers, assay = values (marker expression values). The metadata slot contains variables id\_type\_markers and id\_state\_markers, which can be accessed with metadata(d\_medians)\$id\_type\_markers and metadata(d\_medians)\$id\_state\_markers.

```
# For a complete workflow example demonstrating each step in the 'diffcyt' pipeline,
# see the package vignette.
# Function to create random data (one sample)
d_random <- function(n = 20000, mean = 0, sd = 1, ncol = 20, cofactor = 5) {
 d \leq \sinh(\text{matrix}(rnorm(n, mean, sd), ncol = ncol)) * cofactorcolnames(d) <- paste0("marker", sprintf("%02d", 1:ncol))
 d
}
# Create random data (without differential signal)
set.seed(123)
d_input <- list(
 sample1 = d_r andom(),
 sample2 = d_r andom(),
 sample3 = d_r andom(),
 sample4 = d_random())
```

```
experiment_info <- data.frame(
 sample_id = factor(paste0("sample", 1:4)),
 group_id = factor(c("group1", "group1", "group2", "group2")),
 stringsAsFactors = FALSE
)
marker_info <- data.frame(
 channel_name = paste0("channel", sprintf("%03d", 1:20)),
 marker_name = paste0("marker", sprintf("%02d", 1:20)),
 marker_class = factor(c(rep("type", 10), rep("state", 10)),
                        levels = c("type", "state", "none")),
 stringsAsFactors = FALSE
)
# Prepare data
d_se <- prepareData(d_input, experiment_info, marker_info)
# Transform data
d_se <- transformData(d_se)
# Generate clusters
d_se <- generateClusters(d_se)
# Calculate medians (by cluster and marker)
d_medians_by_cluster_marker <- calcMediansByClusterMarker(d_se)
```

```
calcMediansBySampleMarker
```
*Calculate medians (by sample and marker)*

## Description

Calculate medians for each sample-marker combination

#### Usage

```
calcMediansBySampleMarker(d_se)
```
#### Arguments

d\_se Data object from previous steps, in [SummarizedExperiment](#page-0-0) format, containing cluster labels as a column in the row meta-data (from [generateClusters](#page-19-1)). Column meta-data is assumed to contain a factor marker\_class.

#### Details

Calculate overall median marker expression for each sample (i.e. medians for each sample-marker combination).

<span id="page-7-0"></span>The data object is assumed to contain a factor marker\_class in the column meta-data (see [prepareData](#page-24-1)), which indicates the protein marker class for each column of data ("type", "state", or "none"). Cluster medians are calculated for all markers.

The medians by sample and marker are required for plotting purposes.

Variables id\_type\_markers and id\_state\_markers are saved in the metadata slot of the output object. These can be used to identify the 'cell type' and 'cell state' markers in the sequence of markers (columns) in the output object, which is useful in later steps of the 'diffcyt' pipeline.

Results are returned as a new [SummarizedExperiment](#page-0-0) object, where rows = samples, columns = markers, assay = values (marker expression values). The metadata slot also contains variables id\_type\_markers and id\_state\_markers, which can be used to identify the sets of cell type and cell state markers in the columns.

#### Value

d\_medians\_by\_sample\_marker: [SummarizedExperiment](#page-0-0) object, where rows = samples, columns  $=$  markers, assay  $=$  values (marker expression values). The metadata slot contains variables id\_type\_markers and id\_state\_markers, which can be accessed with metadata(d\_medians)\$id\_type\_markers and metadata(d\_medians)\$id\_state\_markers.

```
# For a complete workflow example demonstrating each step in the 'diffcyt' pipeline,
# see the package vignette.
```

```
# Function to create random data (one sample)
d_random \leq function(n = 20000, mean = 0, sd = 1, ncol = 20, cofactor = 5) {
 d <- sinh(matrix(rnorm(n, mean, sd), ncol = ncol)) * cofactor
 colnames(d) <- paste0("marker", sprintf("%02d", 1:ncol))
 d
}
# Create random data (without differential signal)
set.seed(123)
d_input <- list(
 sample1 = d_r andom(),
 sample2 = d_r andom(),
 sample3 = d_r andom(),
 sample4 = d_random())
experiment_info <- data.frame(
 sample_id = factor(paste0("sample", 1:4)),
 group_id = factor(c("group1", "group1", "group2", "group2")),
 stringsAsFactors = FALSE
)
marker_info <- data.frame(
 channel_name = paste0("channel", sprintf("%03d", 1:20)),
 marker_name = paste0("marker", sprintf("%02d", 1:20)),
 marker_class = factor(c(rep("type", 10), rep("state", 10)),
```
## <span id="page-8-0"></span>createContrast 9

```
levels = c("type", "state", "none")),
 stringsAsFactors = FALSE
)
# Prepare data
d_se <- prepareData(d_input, experiment_info, marker_info)
# Transform data
d_se <- transformData(d_se)
# Generate clusters
d_se <- generateClusters(d_se)
# Calculate medians (by sample and marker)
d_medians_by_sample_marker <- calcMediansBySampleMarker(d_se)
```
<span id="page-8-1"></span>createContrast *Create contrast matrix*

#### Description

Create contrast matrix for differential testing

#### Usage

```
createContrast(contrast)
```
#### Arguments

```
contrast Vector defining the contrast of interest. This should be a numeric vector spec-
                  ifying the combination of model parameters to test whether they are equal to
                  zero. The entries correspond to the columns of the design matrix, or the levels
                  of the fixed effect terms in the model formula. For example, using a design ma-
                  trix: c(0, 1, 0, 0, 0) to test whether a single parameter corresponding to the
                  second column in the design matrix is equal to zero.
```
#### Details

Creates a contrast matrix specifying the comparison of interest, in the correct format for the differential testing functions. This can then be provided to the differential testing functions, together with either a design matrix or model formula, and the data object.

The argument contrast defines the contrast of interest. This should be a numeric vector specifying the combination of model parameters to test whether they are equal to zero. In many cases, this will simply be a vector of zeros and a single entry equal to one; this will test whether a single parameter is equal to zero (e.g.  $c(0, 1, 0, 0, 0)$ ).

If a design matrix has been used, the entries of contrast correspond to the columns of the design matrix; and the length of contrast equals the number of columns in the design matrix. If a model

formula has been used, the entries correspond to the levels of the fixed effect terms; and the length equals the number of levels of the fixed effect terms.

The contrast matrix is formatted as a matrix with a single column containing the contrast of interest. To perform tests for multiple contrasts, run this function and the corresponding differential testing function multiple times.

## Value

contrast: Returns a contrast matrix containing the contrast of interest, formatted as a matrix with a single column.

## Examples

```
# For a complete workflow example demonstrating each step in the 'diffcyt' pipeline,
# see the package vignette.
```

```
# Example: contrast matrix
createContrast(c(<math>\emptyset</math>, 1, <math>\emptyset</math>, <math>\emptyset</math>, <math>\emptyset</math>)))
```
<span id="page-9-1"></span>createDesignMatrix *Create design matrix*

## Description

Create design matrix for model fitting

#### Usage

```
createDesignMatrix(experiment_info, cols_design = NULL)
```
#### Arguments

experiment\_info

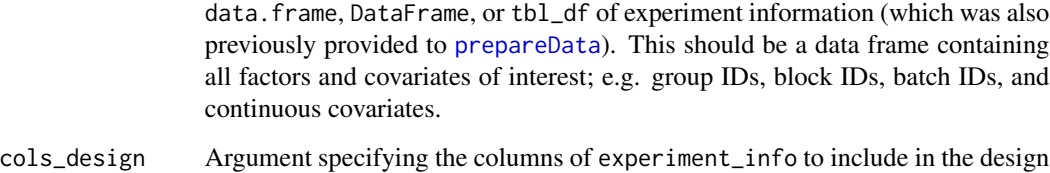

matrix. This can be provided as a character vector of column names, a numeric vector of column indices, or a logical vector. Default = all columns.

<span id="page-9-0"></span>

#### <span id="page-10-0"></span>Details

Creates a design matrix specifying the models to be fitted. (Alternatively, [createFormula](#page-11-1) can be used to generate a model formula instead of a design matrix.)

The design matrix can then be provided to the differential testing functions, together with the data object and contrast matrix.

The experiment\_info input (which was also previously provided to [prepareData](#page-24-1)) should be a data frame containing all factors and covariates of interest. For example, depending on the experimental design, this may include the following columns:

- group IDs (e.g. groups for differential testing)
- block IDs (e.g. patient IDs in a paired design)
- batch IDs (batch effects)
- continuous covariates

The argument cols\_design specifies which columns in experiment\_info to include in the design matrix. (For example, there may be an additional column of sample IDs, which should not be included.) This can be provided as a character vector of column names, a numeric vector of column indices, or a logical vector. By default, all columns are included.

Columns of indicator variables (e.g. group IDs, block IDs, and batch IDs) in experiment\_info must be formatted as factors (otherwise they will be treated as numeric values). The indicator columns will be expanded into the design matrix format. The names for each parameter are taken from the column names of experiment\_info.

All factors provided here will be included as fixed effect terms in the design matrix. Alternatively, to use random effects for some factors (e.g. for block IDs), see [createFormula](#page-11-1); or, depending on the method used, provide them directly to the differential testing function ([testDA\\_voom](#page-33-1) and [testDS\\_limma](#page-36-1)).

#### Value

design: Returns a design matrix (numeric matrix), with one row per sample, and one column per model parameter.

```
# For a complete workflow example demonstrating each step in the 'diffcyt' pipeline,
# see the package vignette.
# Example: simple design matrix
experiment_info <- data.frame(
 sample_id = factor(paste0("sample", 1:4)),
 group_id = factor(c("group1", "group1", "group2", "group2")),
 stringsAsFactors = FALSE
)
createDesignMatrix(experiment_info, cols_design = "group_id")
# Example: more complex design matrix: patient IDs and batch IDs
experiment_info <- data.frame(
 sample_id = factor(paste0("sample", 1:8)),
```

```
group_id = factor(rep(paste0("group", 1:2), each = 4)),patient_id = factor(rep(paste0("patient", 1:4), 2)),
 batch_id = factor(rep(paste0("batch", 1:2), 4)),
 stringsAsFactors = FALSE
)
createDesignMatrix(experiment_info, cols_design = c("group_id", "patient_id", "batch_id"))
# Example: more complex design matrix: continuous covariate
experiment_info <- data.frame(
 sample_id = factor(paste0("sample", 1:4)),
 group_id = factor(c("group1", "group1", "group2", "group2")),
 age = c(52, 35, 71, 60),
 stringsAsFactors = FALSE
\lambdacreateDesignMatrix(experiment_info, cols_design = c("group_id", "age"))
```
<span id="page-11-1"></span>createFormula *Create model formula and corresponding data frame of variables*

#### Description

Create model formula and corresponding data frame of variables for model fitting

#### Usage

```
createFormula(experiment_info, cols_fixed = NULL, cols_random = NULL)
```
## Arguments

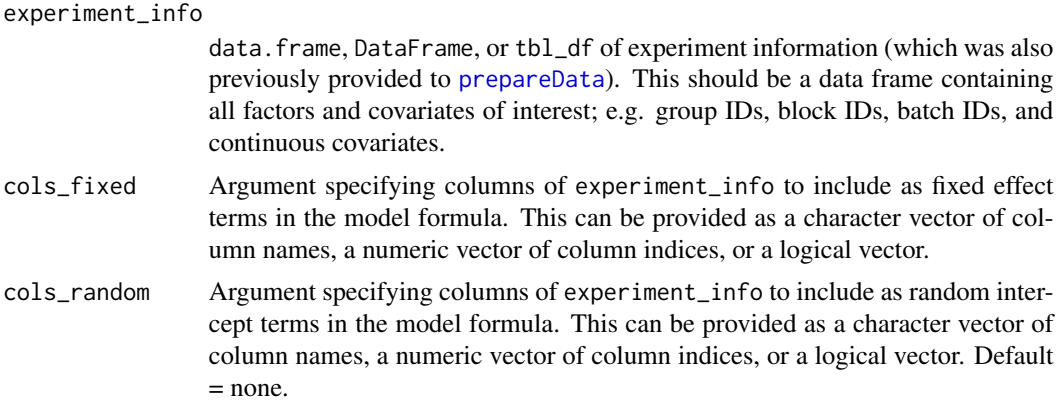

## Details

Creates a model formula and corresponding data frame of variables specifying the models to be fitted. (Alternatively, [createDesignMatrix](#page-9-1) can be used to generate a design matrix instead of a model formula.)

#### <span id="page-12-0"></span>createFormula 13

The output is a list containing the model formula and corresponding data frame of variables (one column per formula term). These can then be provided to differential testing functions that require a model formula, together with the main data object and contrast matrix.

The experiment\_info input (which was also previously provided to [prepareData](#page-24-1)) should be a data frame containing all factors and covariates of interest. For example, depending on the experimental design, this may include the following columns:

- group IDs (e.g. groups for differential testing)
- block IDs (e.g. patient IDs in a paired design; these may be included as either fixed effect or random effects)
- batch IDs (batch effects)
- continuous covariates
- sample IDs (e.g. to include random intercept terms for each sample, to account for overdispersion typically seen in high-dimensional cytometry data; this is known as an 'observation-level random effect' (OLRE); see see Nowicka et al., 2017, *F1000Research* for more details)

The arguments cols\_fixed and cols\_random specify the columns in experiment\_info to include as fixed effect terms and random intercept terms respectively. These can be provided as character vectors of column names, numeric vectors of column indices, or logical vectors. The names for each formula term are taken from the column names of experiment\_info.

Note that for some methods, random effect terms (e.g. for block IDs) must be provided directly to the differential testing function instead ([testDA\\_voom](#page-33-1) and [testDS\\_limma](#page-36-1)).

If there are no random effect terms, it will usually be simpler to use a design matrix instead of a model formula; see [createDesignMatrix](#page-9-1).

#### Value

formula: Returns a list with three elements:

- formula: model formula
- data: data frame of variables corresponding to the model formula
- random\_terms: TRUE if model formula contains any random effect terms

```
# For a complete workflow example demonstrating each step in the 'diffcyt' pipeline,
# see the package vignette.
```

```
# Example: model formula
experiment_info <- data.frame(
 sample_id = factor(paste0("sample", 1:8)),
 group_id = factor(rep(paste@("group", 1:2), each = 4)),patient_id = factor(rep(paste0("patient", 1:4), 2)),
 stringsAsFactors = FALSE
\lambdacreateFormula(experiment_info, cols_fixed = "group_id", cols_random = c("sample_id", "patient_id"))
```
<span id="page-13-1"></span><span id="page-13-0"></span>

#### Description

Wrapper function to run complete 'diffcyt' pipeline

#### Usage

```
diffcyt(
  d_input,
  experiment_info = NULL,
  marker_info = NULL,
  design = NULL,
  formula = NULL,
  contrast,
  analysis_type = c("DA", "DS"),method_DA = c("diffcyt-DA-edgeR", "diffcyt-DA-voom", "diffcyt-DA-GLMM"),
  method_DS = c("diffcyt-DS-limma", "diffcyt-DS-LMM"),
  markers_to_test = NULL,
  clustering_to_use = NULL,
  cols_to_include = NULL,
  subsampling = FALSE,
  n_sub = NULL,
  seed_sub = NULL,
  transform = TRUE,
  cofactor = 5,
  cols_clustering = NULL,
  xdim = 10,
  ydim = 10,
  meta_clustering = FALSE,
 meta_k = 40,
  seed_clustering = NULL,
  min_cells = 3,
 min_samples = NULL,
  normalize = FALSE,
  norm_factors = "TMM",
  trend_method = "none",
  block_id = NULL,
  trend = TRUE,weights = TRUE,
  plot = FALSE,
 path = ".'',verbose = TRUE
)
```
#### <span id="page-14-0"></span>diffeyt that the contract of the contract of the contract of the contract of the contract of the contract of the contract of the contract of the contract of the contract of the contract of the contract of the contract of t

## Arguments

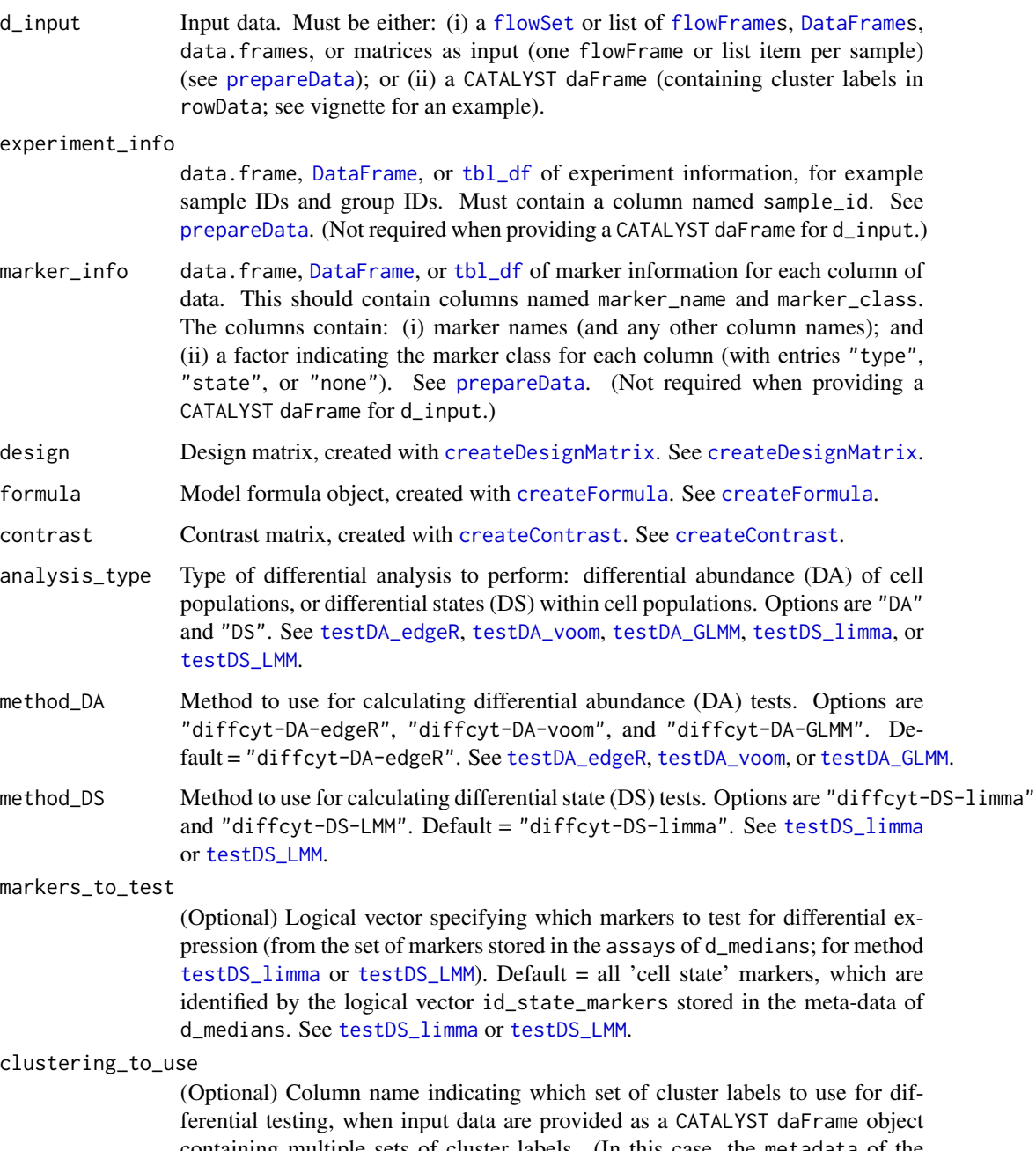

containing multiple sets of cluster labels. (In this case, the metadata of the daFrame object is assumed to contain a data frame named cluster\_codes; clustering\_to\_use is the column name of the selected column in cluster\_codes. If clustering\_to\_use is provided, an identifier clustering\_name to identify this column will also be saved in the metadata of the output object.) Default = NULL, in which case cluster labels stored in column named cluster\_id in the rowData of the daFrame object are used.

<span id="page-15-0"></span>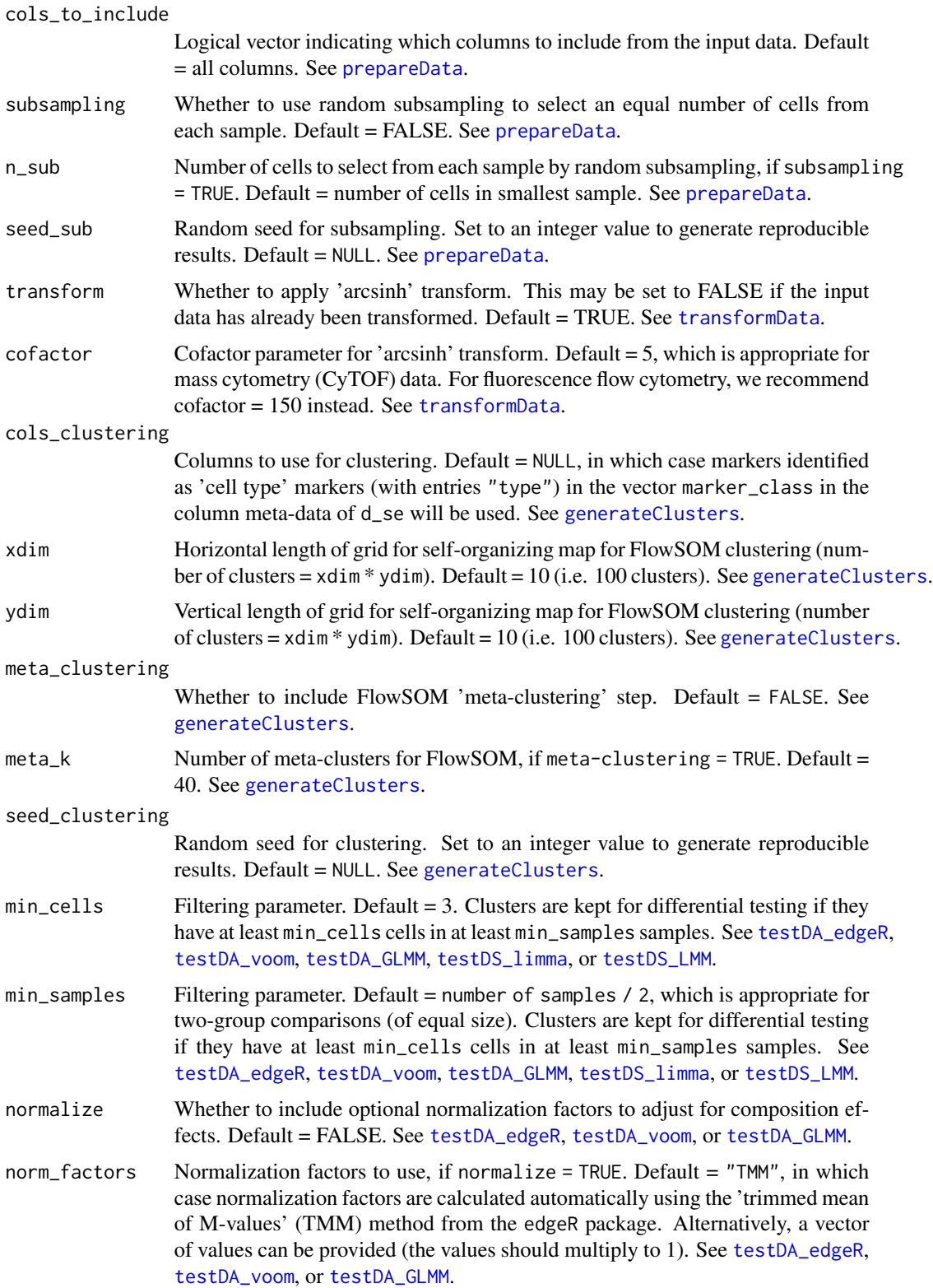

#### <span id="page-16-0"></span>diffeyt that the contract of the contract of the contract of the contract of the contract of the contract of the contract of the contract of the contract of the contract of the contract of the contract of the contract of t

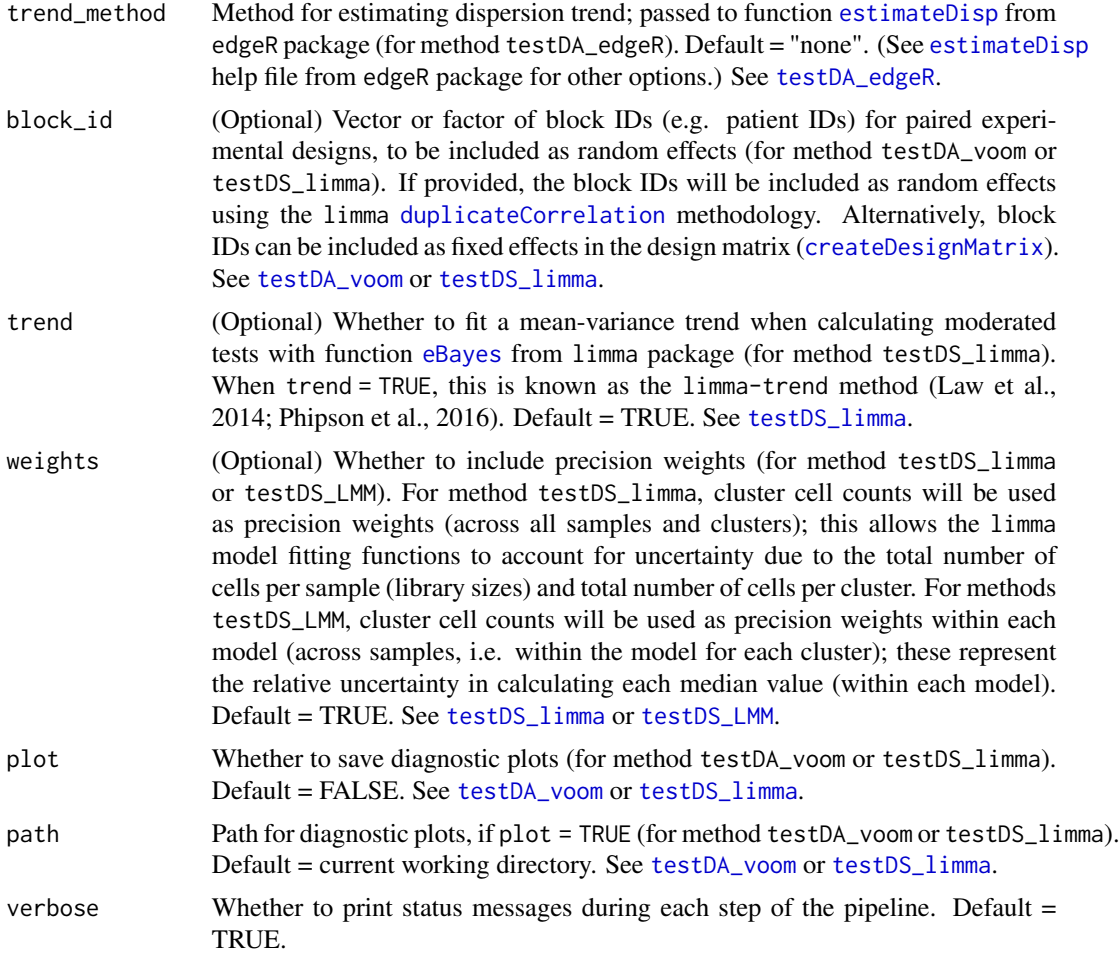

#### Details

This wrapper function runs the complete 'diffcyt' analysis pipeline, by calling the functions for the individual steps in the pipeline in the correct sequence.

For more details about the functions for the individual steps, see the package vignette and the function help pages. Running the individual functions may provide additional flexibility, especially for complex analyses.

The input data can be provided as a [flowSet](#page-0-0) or a list of [flowFrames](#page-0-0), [DataFrames](#page-0-0), data.frames, or matrices (one flowFrame or list item per sample). Alternatively, it is also possible to provide the input as a daFrame object from the CATALYST Bioconductor package (Chevrier, Crowell, Zanotelli et al., 2018). This can be useful when initial exploratory analyses and clustering have been performed using CATALYST; the daFrame object from CATALYST (containing cluster labels in the rowData) can then be provided directly to the diffcyt functions for differential testing.

Minimum required arguments when not providing a [flowSet](#page-0-0) or list of [flowFrames](#page-0-0), [DataFrames](#page-0-0), data.frames, or matrices:

- <span id="page-17-0"></span>• experiment\_info
- marker\_info
- either design or formula (depending on the differential testing method used)
- contrast
- analysis\_type

Minimum required arguments when providing a CATALYST daFrame object:

- d\_input
- either design or formula (depending on the differential testing method used)
- contrast
- analysis\_type

#### Value

Returns a list containing the results object res, as well as the data objects d\_se, d\_counts, d\_medians, d\_medians\_by\_cluster\_marker, and d\_medians\_by\_sample\_marker. (If a CATALYST daFrame object was used as input, the output list contains objects res, d\_counts, and d\_medians.) The structure of res depends on the differential testing method used. See [testDA\\_edgeR](#page-27-1), [testDA\\_voom](#page-33-1), [testDA\\_GLMM](#page-30-1), [testDS\\_limma](#page-36-1), or [testDS\\_LMM](#page-40-1).

```
# For a complete workflow example demonstrating each step in the 'diffcyt' pipeline,
# see the package vignette.
# Function to create random data (one sample)
d_random <- function(n = 20000, mean = 0, sd = 1, ncol = 20, cofactor = 5) {
  d <- sinh(matrix(rnorm(n, mean, sd), ncol = ncol)) * cofactor
  colnames(d) <- paste0("marker", sprintf("%02d", 1:ncol))
  d
}
# Create random data (without differential signal)
set.seed(123)
d_input <- list(
  sample1 = d_random(),
  sample2 = d_r andom(),
  sample3 = d_random(),sample4 = d_random()
\mathcal{L}# Add differential abundance (DA) signal
ix_DA <- 801:900
ix\_cols\_type \leq -1:10d_iinput[[3]][ix_DA, ix_cols_type] <- d_i-random(n = 1000, mean = 2, ncol = 10)
d_iinput[[4]][ix_DA, ix_cols_type] <- d_i-random(n = 1000, mean = 2, ncol = 10)
# Add differential states (DS) signal
```
#### diffeyt the contract of the contract of the contract of the contract of the contract of the contract of the contract of the contract of the contract of the contract of the contract of the contract of the contract of the co

```
ix_DS <- 901:1000
ix_cols_DS <- 19:20
d_i = d_i = [1] [ix_S, ix_cols_type] < - d_i and m(n = 1000, mean = 3, ncol = 10)d_i = d_i = d_i d_input[[2]][ix_DS, ix_cols_type] <- d_i andom(n = 1000, mean = 3, ncol = 10)
d_input[[3]][ix_DS, c(ix_cols_type, ix_cols_DS)] <- d_random(n = 1200, mean = 3, ncol = 12)
d_input[[4]][ix_DS, c(ix\_cols_type, ix\_cols_DS)] <- d_random(n = 1200, mean = 3, ncol = 12)
experiment_info <- data.frame(
 sample_id = factor(paste0("sample", 1:4)),
 group_id = factor(c("group1", "group1", "group2", "group2")),
 stringsAsFactors = FALSE
\lambdamarker_info <- data.frame(
 channel_name = paste0("channel", sprintf("%03d", 1:20)),
 marker_name = paste0("marker", sprintf("%02d", 1:20)),
 marker_class = factor(c(rep("type", 10), rep("state", 10)),
                        levels = c("type", "state", "none")),
 stringsAsFactors = FALSE
\lambda# Create design matrix
design <- createDesignMatrix(experiment_info, cols_design = "group_id")
# Create contrast matrix
contrast <- createContrast(c(0, 1))
# Test for differential abundance (DA) of clusters (using default method 'diffcyt-DA-edgeR')
out_DA <- diffcyt(d_input, experiment_info, marker_info,
                  design = design, contrast = contrast,
                  analysis_type = "DA", method_DA = "diffcyt-DA-edgeR",
                  seed_clustering = 123, verbose = FALSE)
# Test for differential states (DS) within clusters (using default method 'diffcyt-DS-limma')
out_DS <- diffcyt(d_input, experiment_info, marker_info,
                  design = design, contrast = contrast,
                  analysis_type = "DS", method_DS = "diffcyt-DS-limma",
                  seed_clustering = 123, verbose = FALSE)
# Display results for top DA clusters
topTable(out_DA, format_vals = TRUE)
# Display results for top DS cluster-marker combinations
topTable(out_DS, format_vals = TRUE)
# Plot heatmap for DA tests
plotHeatmap(out_DA, analysis_type = "DA")
# Plot heatmap for DS tests
plotHeatmap(out_DS, analysis_type = "DS")
```
<span id="page-19-1"></span><span id="page-19-0"></span>generateClusters *Generate clusters*

## Description

Generate high-resolution clusters for diffcyt analysis

## Usage

```
generateClusters(
  d_se,
  cols_clustering = NULL,
  xdim = 10,
  ydim = 10,
  meta_clustering = FALSE,
  meta_k = 40,
  seed_clustering = NULL,
  ...
)
```
## Arguments

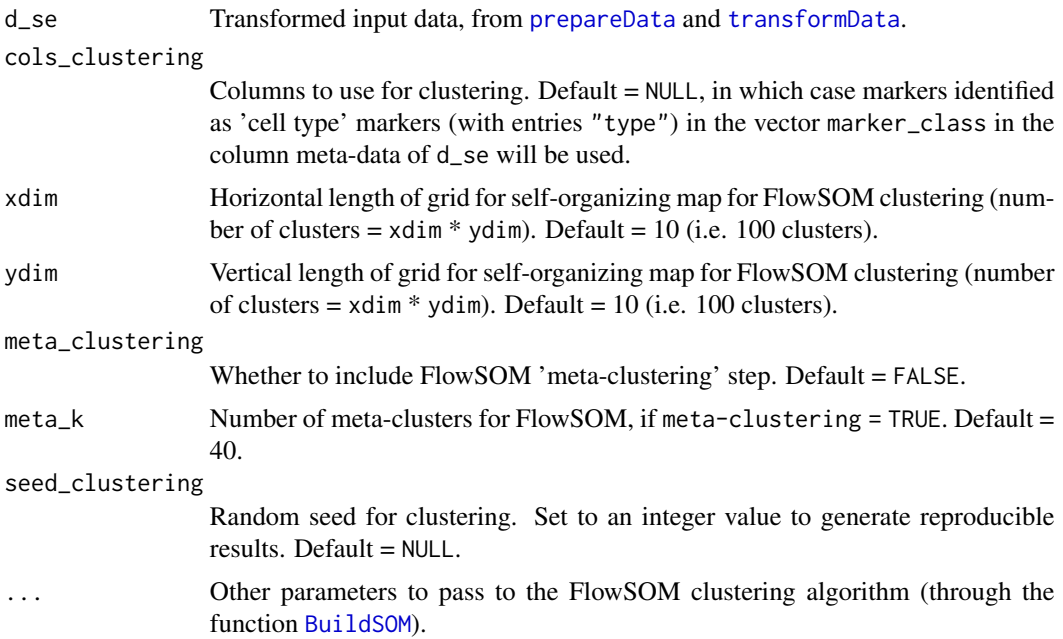

## Details

Performs clustering to group cells into clusters representing cell populations or subsets, which can then be further analyzed by testing for differential abundance of cell populations or differential <span id="page-20-0"></span>states within cell populations. By default, we use high-resolution clustering or over-clustering (i.e. we generate a large number of small clusters), which helps ensure that rare populations are adequately separated from larger ones.

Data is assumed to be in the form of a [SummarizedExperiment](#page-0-0) object generated with [prepareData](#page-24-1) and transformed with [transformData](#page-47-1).

The input data object d\_se is assumed to contain a vector marker\_class in the column meta-data. This vector indicates the marker class for each column ("type", "state", or "none"). By default, clustering is performed using the 'cell type' markers only. For example, in immunological data, this may be the lineage markers. The choice of cell type markers is an important design choice for the user, and will depend on the underlying experimental design and research questions. It may be made based on prior biological knowledge or using data-driven methods. For an example of a data-driven method of marker ranking and selection, see Nowicka et al. (2017), *F1000Research*.

By default, we use the [FlowSOM](#page-0-0) clustering algorithm (Van Gassen et al. 2015, *Cytometry Part A*, available from Bioconductor) to generate the clusters. We previously showed that FlowSOM gives very good clustering performance for high-dimensional cytometry data, for both major and rare cell populations, and is extremely fast (Weber and Robinson, 2016, *Cytometry Part A*).

The clustering is run at high resolution to give a large number of small clusters (i.e. over-clustering). This is done by running only the initial 'self-organizing map' clustering step in the FlowSOM algorithm, i.e. without the final 'meta-clustering' step. This ensures that small or rare populations are adequately separated from larger populations, which is crucial for detecting differential signals for extremely rare populations.

The minimum spanning tree (MST) object from [BuildMST](#page-0-0) is stored in the experiment metadata slot in the [SummarizedExperiment](#page-0-0) object d\_se, and can be accessed with metadata(d\_se)\$MST.

#### Value

d\_se: Returns the [SummarizedExperiment](#page-0-0) input object, with cluster labels for each cell stored in an additional column of row meta-data. Row meta-data can be accessed with [rowData](#page-0-0). The minimum spanning tree (MST) object is also stored in the metadata slot, and can be accessed with metadata(d\_se)\$MST.

```
# For a complete workflow example demonstrating each step in the 'diffcyt' pipeline,
# see the package vignette.
# Function to create random data (one sample)
d_random <- function(n = 20000, mean = 0, sd = 1, ncol = 20, cofactor = 5) {
 d \leq \sinh(\text{matrix}(rnorm(n, mean, sd), ncol = ncol)) * cofactorcolnames(d) <- paste0("marker", sprintf("%02d", 1:ncol))
 d
}
# Create random data (without differential signal)
set.seed(123)
d_input <- list(
 sample1 = d_random(),
 sample2 = d_r andom(),
 sample3 = d_random(),
```

```
sample4 = d_random())
experiment_info <- data.frame(
  sample_id = factor(paste0("sample", 1:4)),
  group_id = factor(c("group1", "group1", "group2", "group2")),
  stringsAsFactors = FALSE
\mathcal{L}marker_info <- data.frame(
  channel_name = paste0("channel", sprintf("%03d", 1:20)),
  marker_name = paste0("marker", sprintf("%02d", 1:20)),
  marker_class = factor(c(rep("type", 10), rep("state", 10)),
                        levels = c("type", "state", "none")),
  stringsAsFactors = FALSE
)
# Prepare data
d_se <- prepareData(d_input, experiment_info, marker_info)
# Transform data
d_se <- transformData(d_se)
# Generate clusters
d_se <- generateClusters(d_se)
```
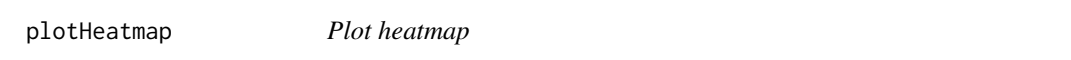

## Description

Plot heatmap showing top clusters or cluster-marker combinations

#### Usage

```
plotHeatmap(
  out = NULL,analysis_type = c("DA", "DS"),top_n = 20,
  threshold = 0.1,
  res = NULL,
  d<sub>-</sub>se = NULL,
  d_counts = NULL,
  d_medians = NULL,
  d_medians_by_cluster_marker = NULL,
  sample_order = NULL
)
```
## <span id="page-22-0"></span>plotHeatmap 23

## Arguments

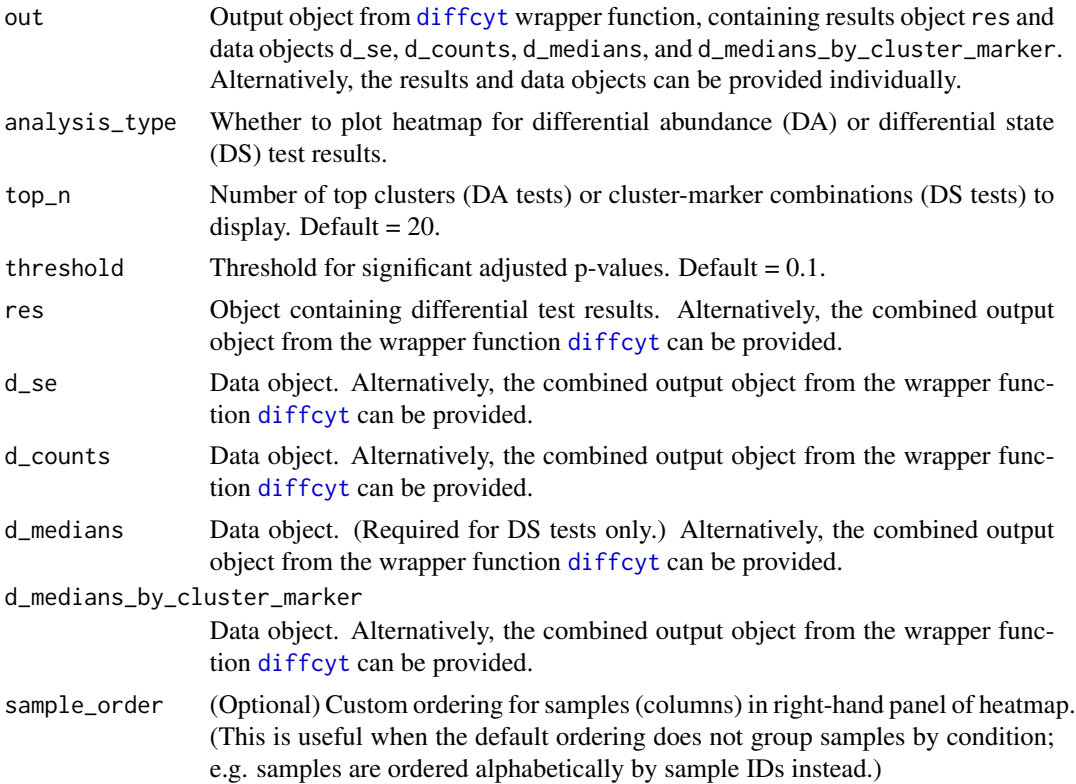

### Details

Display heatmap to visualize results for the top (most highly significant) detected clusters or clustermarker combinations.

For DA tests, the heatmap consists of the following panels:

- median (arcsinh-transformed) expression (across all samples) for 'cell type' markers
- cluster abundances by sample
- row annotation indicating significant detected clusters

For DS tests, the heatmap consists of:

- median (arcsinh-transformed) expression (across all samples) for 'cell type' markers
- median (arcsinh-transformed) expression (across all samples) for 'cell state' markers
- median (arcsinh-transformed) expression (by sample) for 'cell state' markers for the top clustermarker combinations
- row annotation indicating significant detected cluster-marker combinations

Heatmaps are generated using the ComplexHeatmap package (Gu et al., 2016), and color scales are generated using the circlize package (Gu et al., 2014). Both packages are available from Bioconductor.

#### Value

Displays a heatmap.

```
# For a complete workflow example demonstrating each step in the 'diffcyt' pipeline,
# see the package vignette.
# Function to create random data (one sample)
d_random \le function(n = 20000, mean = 0, sd = 1, ncol = 20, cofactor = 5) {
 d <- sinh(matrix(rnorm(n, mean, sd), ncol = ncol)) * cofactor
 colnames(d) <- paste0("marker", sprintf("%02d", 1:ncol))
 d
}
# Create random data (without differential signal)
set.seed(123)
d_input <- list(
 sample1 = d_r andom(),
 sample2 = d_r andom(),
 sample3 = d_random(),
 sample4 = d_random())
# Add differential abundance (DA) signal
ix\_DA < - 801:900ix\_cols\_type \leftarrow 1:10d_input[[3]][ix_DA, ix_cols_type] <- d_random(n = 1000, mean = 2, ncol = 10)
d_i = d_i = [4] [ix_DA, ix_Cols_type] < - d_i and m(n = 1000, mean = 2, ncol = 10)# Add differential states (DS) signal
ix_DS < -901:1000ix_cols_DS <- 19:20
d_input[[1]][ix_DS, ix_cols_type] <- d_random(n = 1000, mean = 3, ncol = 10)
d_i = \frac{d_i}{d_i} d_input[[2]][ix_DS, ix_cols_type] <- d_i andom(n = 1000, mean = 3, ncol = 10)
d_input[[3]][ix_DS, c(ix_cols_type, ix_cols_DS)] <- d_random(n = 1200, mean = 3, ncol = 12)
d_input[[4]][ix_DS, c(ix\_cols_type, ix\_cols_DS] <- d_random(n = 1200, mean = 3, ncol = 12)
experiment_info <- data.frame(
 sample_id = factor(paste0("sample", 1:4)),
 group_id = factor(c("group1", "group1", "group2", "group2")),
 stringsAsFactors = FALSE
\mathcal{L}marker_info <- data.frame(
 channel_name = paste0("channel", sprintf("%03d", 1:20)),
 marker_name = paste0("marker", sprintf("%02d", 1:20)),
 marker_class = factor(c(rep("type", 10), rep("state", 10)),
                        levels = c("type", "state", "none")),
 stringsAsFactors = FALSE
)
```
## <span id="page-24-0"></span>prepareData 25

```
# Create design matrix
design <- createDesignMatrix(experiment_info, cols_design = "group_id")
# Create contrast matrix
contrast <- createContrast(c(0, 1))
# Test for differential abundance (DA) of clusters (using default method 'diffcyt-DA-edgeR')
out_DA <- diffcyt(d_input, experiment_info, marker_info,
                  design = design, contrast = contrast,
                  analysis_type = "DA", method_DA = "diffcyt-DA-edgeR",
                  seed_clustering = 123, verbose = FALSE)
# Test for differential states (DS) within clusters (using default method 'diffcyt-DS-limma')
out_DS <- diffcyt(d_input, experiment_info, marker_info,
                  design = design, contrast = contrast,
                  analysis_type = "DS", method_DS = "diffcyt-DS-limma",
                  seed_clustering = 123, verbose = FALSE)
# Display results for top DA clusters
topTable(out_DA, format_vals = TRUE)
# Display results for top DS cluster-marker combinations
topTable(out_DS, format_vals = TRUE)
# Plot heatmap for DA tests
plotHeatmap(out_DA, analysis_type = "DA")
# Plot heatmap for DS tests
plotHeatmap(out_DS, analysis_type = "DS")
```
<span id="page-24-1"></span>prepareData *Prepare data*

#### Description

Prepare data into format for diffcyt pipeline

#### Usage

```
prepareData(
  d_input,
  experiment_info,
  marker_info,
  cols_to_include = NULL,
  subsampling = FALSE,
 n\_sub = NULL,seed_sub = NULL
)
```
#### <span id="page-25-0"></span>**Arguments**

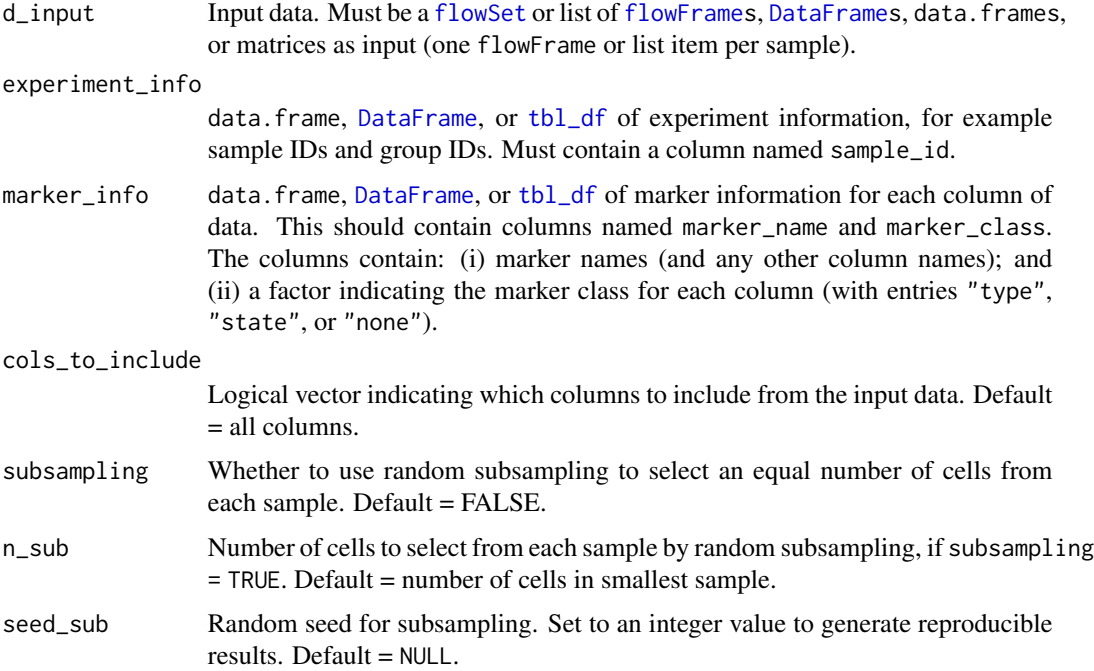

#### Details

Functions in the diffcyt analysis pipeline assume that input data is provided as a [SummarizedExperiment](#page-0-0) object, which contains a single matrix of expression values, together with row and column metadata.

This function accepts a [flowSet](#page-0-0) or a list of [flowFrames](#page-0-0), data.frames, or matrices as input (i.e. one flowFrame or list item per sample). The function then concatenates the data tables into a single matrix of values, and adds row and column meta-data.

Row meta-data should be provided as a data frame named experiment\_info, containing columns of relevant experiment information, such as sample IDs and group IDs (for each sample). This must contain at least a column named sample\_id.

Column meta-data should be provided as a data frame named marker\_info, containing the following columns of marker information. The column names must be as shown.

- marker\_name: protein marker names (and column names for any other columns)
- marker\_class: factor indicating the protein marker class for each column of data (usually, entries will be either "type", "state", or "none")

The split into 'cell type' and 'cell state' markers is crucial for the analysis. Cell type markers are used to define cell populations by clustering, and to test for differential abundance of cell populations; while cell state markers are used to test for differential states within cell populations.

The optional argument cols\_to\_include allows unnecessary columns (e.g. any columns not containing protein markers) to be discarded.

### prepareData 27

Optionally, random subsampling can be used to select an equal number of cells from each sample (subsampling = TRUE). This can be useful when there are large differences in total numbers of cells per sample, since it ensures that samples with relatively large numbers of cells do not dominate the clustering. However, subsampling should generally not be used when rare cell populations are of interest, due to the significant loss of information if cells from the rare population are discarded.

## Value

d\_se: Returns data as a [SummarizedExperiment](#page-0-0) containing a single matrix of data (expression values) in the assays slot, together with row meta-data (experiment information) and column metadata (marker information). The metadata slot also contains the experiment\_info data frame, and a vector n\_cells of the number of cells per sample; these can be accessed with metadata(d\_se)\$experiment\_info and metadata(d\_se)\$n\_cells.

```
# For a complete workflow example demonstrating each step in the 'diffcyt' pipeline,
# see the package vignette.
# Function to create random data (one sample)
d_random \leq function(n = 20000, mean = 0, sd = 1, ncol = 20, cofactor = 5) {
  d <- sinh(matrix(rnorm(n, mean, sd), ncol = ncol)) * cofactor
  colnames(d) <- paste0("marker", sprintf("%02d", 1:ncol))
  d
}
# Create random data (without differential signal)
set.seed(123)
d_input <- list(
  sample1 = d_random(),
  sample2 = d_r andom(),
  sample3 = d_r andom(),
  sample4 = d_random()\lambdaexperiment_info <- data.frame(
  sample_id = factor(paste0("sample", 1:4)),
  group_id = factor(c("group1", "group1", "group2", "group2")),
  stringsAsFactors = FALSE
\lambdamarker_info <- data.frame(
  channel_name = paste0("channel", sprintf("%03d", 1:20)),
  marker_name = paste0("marker", sprintf("%02d", 1:20)),
  marker_class = factor(c(rep("type", 10), rep("state", 10)),
                         levels = c("type", "state", "none")),
  stringsAsFactors = FALSE
)
# Prepare data
d_se <- prepareData(d_input, experiment_info, marker_info)
```
<span id="page-27-1"></span><span id="page-27-0"></span>

## Description

Calculate tests for differential abundance of cell populations using method 'diffcyt-DA-edgeR'

## Usage

```
testDA_edgeR(
  d_counts,
 design,
 contrast,
  trend_method = "none",
 min_cells = 3,
 min_samples = NULL,
 normalize = FALSE,
 norm_factors = "TMM"
)
```
## Arguments

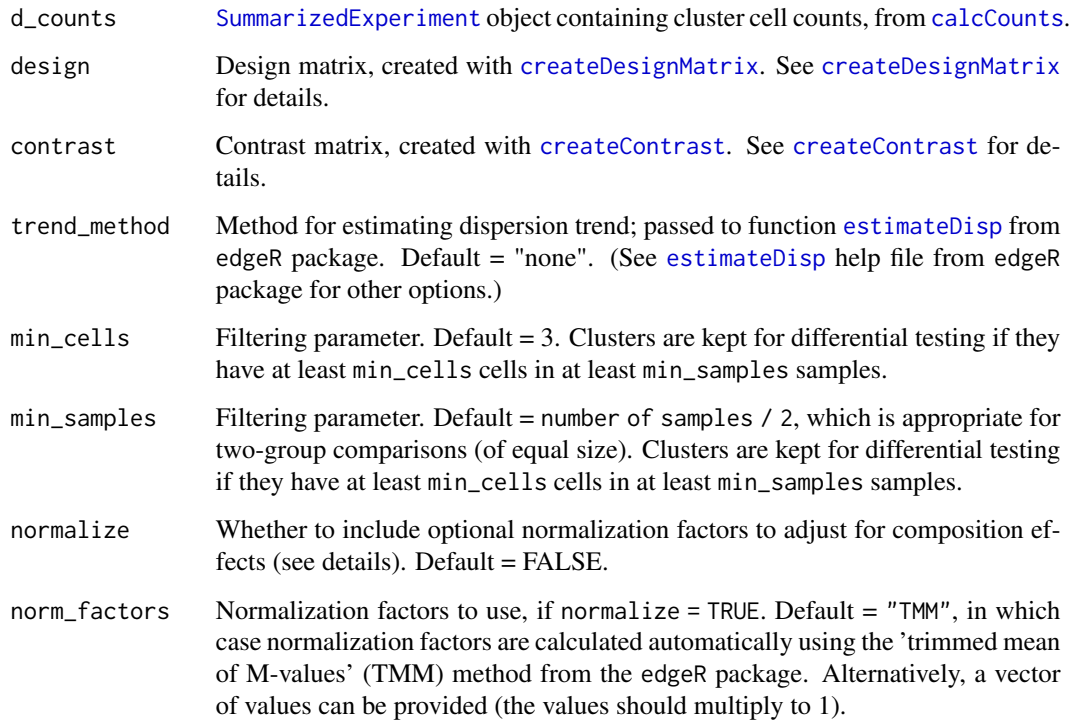

#### <span id="page-28-0"></span>Details

Calculates tests for differential abundance of clusters, using functions from the [edgeR](#page-0-0) package.

This method uses the [edgeR](#page-0-0) package (Robinson et al. 2010, *Bioinformatics*; McCarthy et al. 2012, *Nucleic Acids Research*) to fit models and calculate moderated tests at the cluster level. Moderated tests improve statistical power by sharing information on variability (i.e. variance across samples for a single cluster) between clusters. By default, we use the option trend.method = "none" to calculate dispersions, since the dispersion-mean relationship typically does not resemble RNA-sequencing data; see edgeR User's Guide. The statistical methods implemented in the edgeR package were originally designed for the analysis of gene expression data such as RNA-sequencing counts. Here, we apply these methods to cluster cell counts.

The experimental design must be specified using a design matrix, which can be created with [createDesignMatrix](#page-9-1). Flexible experimental designs are possible, including blocking (e.g. paired designs), batch effects, and continuous covariates. See [createDesignMatrix](#page-9-1) for more details.

The contrast matrix specifying the contrast of interest can be created with [createContrast](#page-8-1). See [createContrast](#page-8-1) for more details.

Filtering: Clusters are kept for differential testing if they have at least min\_cells cells in at least min\_samples samples. This removes clusters with very low cell counts across conditions, to improve power.

Normalization for the total number of cells per sample (library sizes) and total number of cells per cluster is automatically performed by the edgeR functions. Optional normalization factors can also be included to adjust for composition effects in the cluster cell counts per sample. For example, in an extreme case, if several additional clusters are present in only one condition, while all other clusters are approximately equally abundant between conditions, then simply normalizing by the total number of cells per sample will create a false positive differential abundance signal for the nondifferential clusters. (For a detailed explanation in the context of RNA sequencing gene expression, see Robinson and Oshlack, 2010.) Normalization factors can be calculated automatically using the 'trimmed mean of M-values' (TMM) method (Robinson and Oshlack, 2010), implemented in the edgeR package (see also the edgeR User's Guide for details). Alternatively, a vector of values can be provided (the values should multiply to 1).

## Value

Returns a new [SummarizedExperiment](#page-0-0) object, with differential test results stored in the rowData slot. Results include raw p-values  $(p_1 \text{val})$  and adjusted p-values  $(p_2 \text{adj})$  from the edgeR moderated tests, which can be used to rank clusters by evidence for differential abundance. Additional output columns from the edgeR tests are also included. The results can be accessed with the [rowData](#page-0-0) accessor function.

```
# For a complete workflow example demonstrating each step in the 'diffcyt' pipeline,
# see the package vignette.
```

```
# Function to create random data (one sample)
```

```
d_random <- function(n = 20000, mean = 0, sd = 1, ncol = 20, cofactor = 5) {
 d <- sinh(matrix(rnorm(n, mean, sd), ncol = ncol)) * cofactor
```

```
colnames(d) <- paste0("marker", sprintf("%02d", 1:ncol))
```

```
d
}
# Create random data (without differential signal)
set.seed(123)
d_input <- list(
  sample1 = d_r andom(),
  sample2 = d_r andom(),
  sample3 = d_random(),
  sample4 = d_random()
\mathcal{L}# Add differential abundance (DA) signal
ix_DA <- 801:900
ix_cols_type <- 1:10
d_i = d_i = d_i d_input[[3]][ix_DA, ix_cols_type] <- d_i andom(n = 1000, mean = 2, ncol = 10)
d_iinput[[4]][ix_DA, ix_cols_type] <- d_i-random(n = 1000, mean = 2, ncol = 10)
experiment_info <- data.frame(
  sample_id = factor(paste0("sample", 1:4)),
  group_id = factor(c("group1", "group1", "group2", "group2")),
  stringsAsFactors = FALSE
\lambdamarker_info <- data.frame(
  channel_name = paste0("channel", sprintf("%03d", 1:20)),
  marker_name = paste0("marker", sprintf("%02d", 1:20)),
  marker_class = factor(c(rep("type", 10), rep("state", 10)),
                        levels = c("type", "state", "none")),
  stringsAsFactors = FALSE
\mathcal{L}# Prepare data
d_se <- prepareData(d_input, experiment_info, marker_info)
# Transform data
d_se <- transformData(d_se)
# Generate clusters
d_se <- generateClusters(d_se)
# Calculate counts
d_counts <- calcCounts(d_se)
# Create design matrix
design <- createDesignMatrix(experiment_info, cols_design = "group_id")
# Create contrast matrix
contrast <- createContrast(c(0, 1))
# Test for differential abundance (DA) of clusters
res_DA <- testDA_edgeR(d_counts, design, contrast)
```
<span id="page-30-1"></span><span id="page-30-0"></span>

## Description

Calculate tests for differential abundance of cell populations using method 'diffcyt-DA-GLMM'

## Usage

```
testDA_GLMM(
  d_counts,
  formula,
  contrast,
 min_cells = 3,
 min_samples = NULL,
 normalize = FALSE,
 norm_factors = "TMM"
)
```
## Arguments

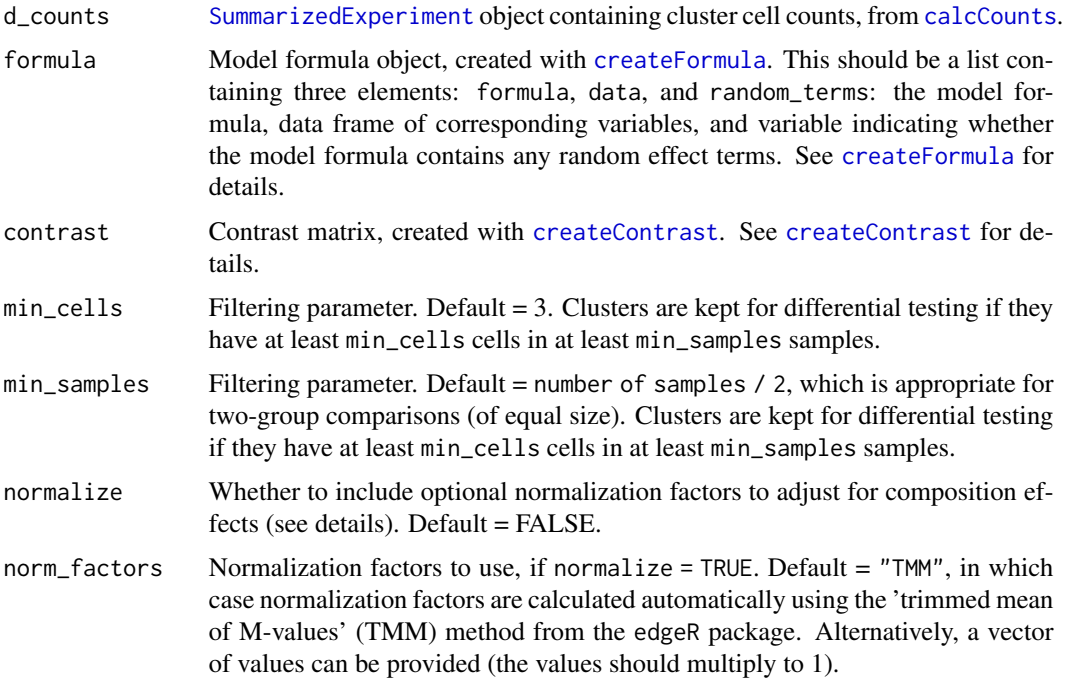

## Details

Calculates tests for differential abundance of clusters, using generalized linear mixed models (GLMMs).

<span id="page-31-0"></span>This methodology was originally developed and described by Nowicka et al. (2017), *F1000Research*, and has been modified here to make use of high-resolution clustering to enable investigation of rare cell populations. Note that unlike the original method by Nowicka et al., we do not attempt to manually merge clusters into canonical cell populations. Instead, results are reported at the highresolution cluster level, and the interpretation of significant differential clusters is left to the user via visualizations such as heatmaps (see the package vignette for an example).

This method fits generalized linear mixed models (GLMMs) for each cluster, and calculates differential tests separately for each cluster. The response variables in the models are the cluster cell counts, which are assumed to follow a binomial distribution. There is one model per cluster. We also include a filtering step to remove clusters with very small numbers of cells, to improve statistical power.

For more details on the statistical methodology, see Nowicka et al. (2017), *F1000Research* (section 'Differential cell population abundance'.)

The experimental design must be specified using a model formula, which can be created with [createFormula](#page-11-1). Flexible experimental designs are possible, including blocking (e.g. paired designs), batch effects, and continuous covariates. Blocking variables can be included as either random intercept terms or fixed effect terms (see [createFormula](#page-11-1)). For paired designs, we recommend using random intercept terms to improve statistical power; see Nowicka et al. (2017), *F1000Research* for details. Batch effects and continuous covariates should be included as fixed effects. In addition, we include random intercept terms for each sample to account for overdispersion typically seen in high-dimensional cytometry count data. The sample-level random intercept terms are known as 'observation-level random effects' (OLREs); see Nowicka et al. (2017), *F1000Research* for more details.

The contrast matrix specifying the contrast of interest can be created with [createContrast](#page-8-1). See [createContrast](#page-8-1) for more details.

Filtering: Clusters are kept for differential testing if they have at least min\_cells cells in at least min\_samples samples. This removes clusters with very low cell counts across conditions, to improve power.

Normalization: Optional normalization factors can be included to adjust for composition effects in the cluster cell counts per sample. For example, in an extreme case, if several additional clusters are present in only one condition, while all other clusters are approximately equally abundant between conditions, then simply normalizing by the total number of cells per sample will create a false positive differential abundance signal for the non-differential clusters. (For a detailed explanation in the context of RNA sequencing gene expression, see Robinson and Oshlack, 2010.) Normalization factors can be calculated automatically using the 'trimmed mean of M-values' (TMM) method (Robinson and Oshlack, 2010), implemented in the edgeR package (see also the edgeR User's Guide for details). Alternatively, a vector of values can be provided (the values should multiply to 1).

### Value

Returns a new [SummarizedExperiment](#page-0-0) object, with differential test results stored in the rowData slot. Results include raw p-values  $(p_{val})$  and adjusted p-values  $(p_{val})$ , which can be used to rank clusters by evidence for differential abundance. The results can be accessed with the [rowData](#page-0-0) accessor function.

## Examples

# For a complete workflow example demonstrating each step in the 'diffcyt' pipeline,

```
# see the package vignette.
# Function to create random data (one sample)
d_random <- function(n = 20000, mean = 0, sd = 1, ncol = 20, cofactor = 5) {
  d <- sinh(matrix(rnorm(n, mean, sd), ncol = ncol)) * cofactor
  colnames(d) <- paste0("marker", sprintf("%02d", 1:ncol))
  d
}
# Create random data (without differential signal)
set.seed(123)
d_input <- list(
  sample1 = d_r andom(),
  sample2 = d_r andom(),
  sample3 = d_random(),
  sample4 = d_random()
)
# Add differential abundance (DA) signal
ix\_DA < - 801:900ix_cols_type <- 1:10
d_iinput[[3]][ix_DA, ix_cols_type] <- d_i-random(n = 1000, mean = 2, ncol = 10)
d_input[[4]][ix_DA, ix_cols_type] <- d_random(n = 1000, mean = 2, ncol = 10)
experiment_info <- data.frame(
  sample_id = factor(paste0("sample", 1:4)),
  group_id = factor(c("group1", "group1", "group2", "group2")),
  stringsAsFactors = FALSE
\mathcal{L}marker_info <- data.frame(
  channel_name = paste0("channel", sprintf("%03d", 1:20)),
  marker_name = paste0("marker", sprintf("%02d", 1:20)),
 marker_class = factor(c(rep("type", 10), rep("state", 10)),
                        levels = c("type", "state", "none")),
  stringsAsFactors = FALSE
\lambda# Prepare data
d_se <- prepareData(d_input, experiment_info, marker_info)
# Transform data
d_se <- transformData(d_se)
# Generate clusters
d_se <- generateClusters(d_se)
# Calculate counts
d_counts <- calcCounts(d_se)
# Create model formula
formula <- createFormula(experiment_info, cols_fixed = "group_id", cols_random = "sample_id")
```

```
# Create contrast matrix
contrast <- createContrast(c(0, 1))
# Test for differential abundance (DA) of clusters
res_DA <- testDA_GLMM(d_counts, formula, contrast)
```

```
testDA_voom Test for differential abundance: method 'diffcyt-DA-voom'
```
## Description

Calculate tests for differential abundance of cell populations using method 'diffcyt-DA-voom'

## Usage

```
testDA_voom(
  d_counts,
  design,
  contrast,
 block_id = NULL,
 min_cells = 3,
 min_samples = NULL,
 normalize = FALSE,
 norm_factors = "TMM",
 plot = FALSE,
 path = "."
)
```
## Arguments

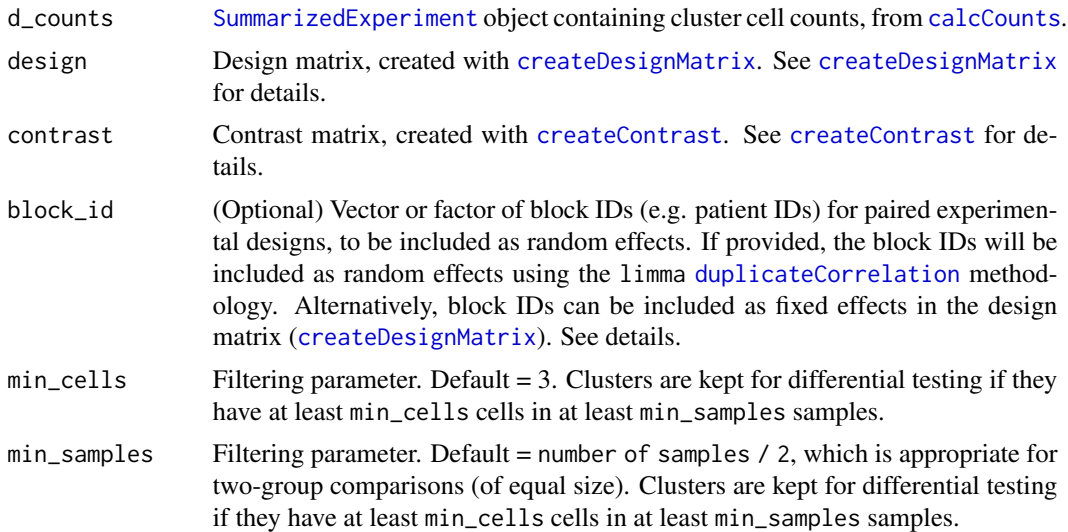

<span id="page-33-0"></span>

#### <span id="page-34-0"></span>testDA\_voom 35

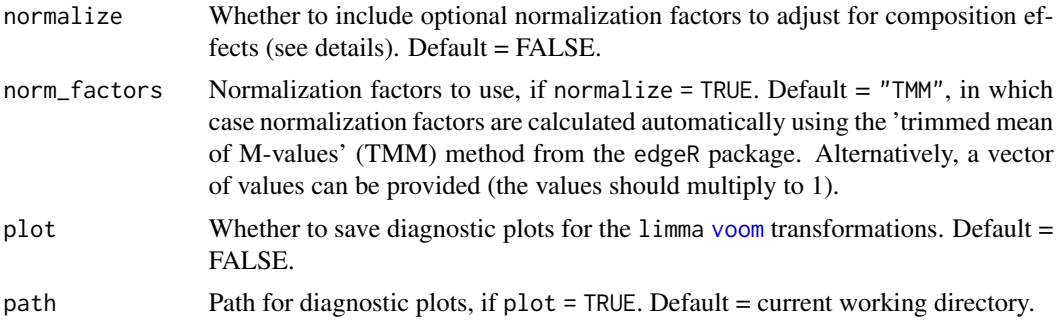

#### Details

Calculates tests for differential abundance of clusters, using functions from the [limma](#page-0-0) package and [voom](#page-0-0) method.

This method uses the [limma](#page-0-0) package (Ritchie et al. 2015, *Nucleic Acids Research*) to fit models and calculate moderated tests at the cluster level. Moderated tests improve statistical power by sharing information on variability (i.e. variance across samples for a single cluster) between clusters. Since count data are often heteroscedastic, we use the [voom](#page-0-0) method (Law et al. 2014, *Genome Biology*) to transform the raw cluster cell counts and estimate observation-level weights to stabilize the meanvariance relationship. Diagnostic plots are shown if plot = TRUE.

The experimental design must be specified using a design matrix, which can be created with [createDesignMatrix](#page-9-1). Flexible experimental designs are possible, including blocking (e.g. paired designs), batch effects, and continuous covariates. See [createDesignMatrix](#page-9-1) for more details.

For paired designs, either fixed effects or random effects can be used. Fixed effects are simpler, but random effects may improve power in data sets with unbalanced designs or very large numbers of samples. To use fixed effects, provide the block IDs (e.g. patient IDs) to [createDesignMatrix](#page-9-1). To use random effects, provide the block\_id argument here instead. This will make use of the limma [duplicateCorrelation](#page-0-0) methodology. Note that >2 measures per sample are not possible in this case (fixed effects should be used instead). Block IDs should not be included in the design matrix if the limma duplicateCorrelation methodology is used.

The contrast matrix specifying the contrast of interest can be created with [createContrast](#page-8-1). See [createContrast](#page-8-1) for more details.

Filtering: Clusters are kept for differential testing if they have at least min\_cells cells in at least min\_samples samples. This removes clusters with very low cell counts across conditions, to improve power.

Normalization for the total number of cells per sample (library sizes) and total number of cells per cluster is automatically performed by the limma and voom functions. Optional normalization factors can also be included to adjust for composition effects in the cluster cell counts per sample. For example, in an extreme case, if several additional clusters are present in only one condition, while all other clusters are approximately equally abundant between conditions, then simply normalizing by the total number of cells per sample will create a false positive differential abundance signal for the non-differential clusters. (For a detailed explanation in the context of RNA sequencing gene expression, see Robinson and Oshlack, 2010.) Normalization factors can be calculated automatically using the 'trimmed mean of M-values' (TMM) method (Robinson and Oshlack, 2010), implemented in the edgeR package (see also the edgeR User's Guide for details). Alternatively, a vector of values can be provided (the values should multiply to 1).

Returns a new [SummarizedExperiment](#page-0-0) object, with differential test results stored in the rowData slot. Results include raw p-values (p\_val) and adjusted p-values (p\_adj) from the limma moderated tests, which can be used to rank clusters by evidence for differential abundance. Additional output columns from the limma tests are also included. The results can be accessed with the [rowData](#page-0-0) accessor function.

## Examples

```
# For a complete workflow example demonstrating each step in the 'diffcyt' pipeline,
# see the package vignette.
# Function to create random data (one sample)
d_random <- function(n = 20000, mean = 0, sd = 1, ncol = 20, cofactor = 5) {
  d \leq \sinh(\text{matrix}(rnorm(n, mean, sd), ncol = ncol)) * cofactorcolnames(d) <- paste0("marker", sprintf("%02d", 1:ncol))
  d
}
# Create random data (without differential signal)
set.seed(123)
d_input <- list(
  sample1 = d_r andom(),
  sample2 = d_r andom(),
  sample3 = d_r andom(),
  sample4 = d_r andom()
)
# Add differential abundance (DA) signal
ix\_DA < - 801:900ix\_cols\_type \leq -1:10d_i = \frac{d_i}{d_i} d_input[[3]][ix_DA, ix_cols_type] <- d_random(n = 1000, mean = 2, ncol = 10)
d_input[[4]][ix_DA, ix_cols_type] <- d_random(n = 1000, mean = 2, ncol = 10)
experiment_info <- data.frame(
  sample_id = factor(paste0("sample", 1:4)),
  group_id = factor(c("group1", "group1", "group2", "group2")),
  stringsAsFactors = FALSE
)
marker_info <- data.frame(
  channel_name = paste0("channel", sprintf("%03d", 1:20)),
  marker_name = paste0("marker", sprintf("%02d", 1:20)),
  marker_class = factor(c(rep("type", 10), rep("state", 10)),
                         levels = c("type", "state", "none")),
  stringsAsFactors = FALSE
)
# Prepare data
d_se <- prepareData(d_input, experiment_info, marker_info)
# Transform data
```
<span id="page-35-0"></span>

## Value

## <span id="page-36-0"></span>testDS\_limma 37

```
d_se <- transformData(d_se)
# Generate clusters
d_se <- generateClusters(d_se)
# Calculate counts
d_counts <- calcCounts(d_se)
# Create design matrix
design <- createDesignMatrix(experiment_info, cols_design = "group_id")
# Create contrast matrix
contrast <- createContrast(c(0, 1))
# Test for differential abundance (DA) of clusters
res_DA <- testDA_voom(d_counts, design, contrast)
```
<span id="page-36-1"></span>testDS\_limma *Test for differential states: method 'diffcyt-DS-limma'*

## Description

Calculate tests for differential states within cell populations using method 'diffcyt-DS-limma'

#### Usage

```
testDS_limma(
  d_counts,
  d_medians,
  design,
  contrast,
 block_id = NULL,
  trend = TRUE,
 weights = TRUE,
 markers_to_test = NULL,
 min_cells = 3,
 min_samples = NULL,
 plot = FALSE,
 path = "."
)
```
## Arguments

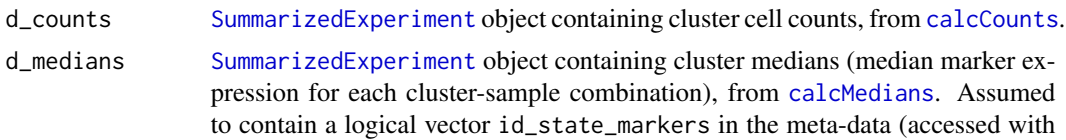

<span id="page-37-0"></span>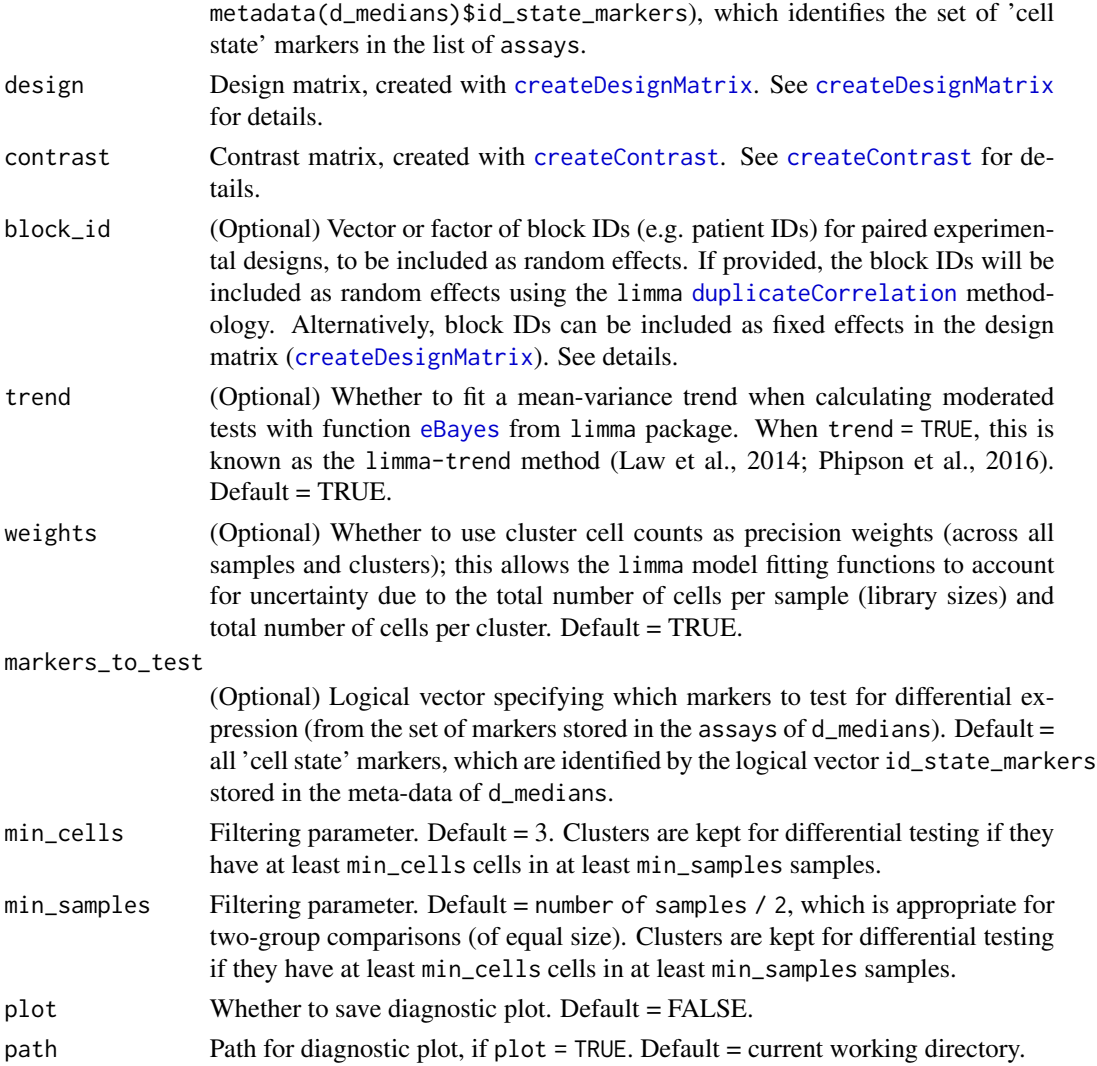

#### Details

Calculates tests for differential states within cell populations (i.e. differential expression of cell state markers within clusters). Clusters are defined using cell type markers, and cell states are characterized by the median transformed expression of cell state markers.

This method uses the [limma](#page-0-0) package (Ritchie et al. 2015, *Nucleic Acids Research*) to fit models and calculate moderated tests at the cluster level. Moderated tests improve statistical power by sharing information on variability (i.e. variance across samples for a single cluster) between clusters. By default, we provide option trend = TRUE to the limma [eBayes](#page-0-0) function; this fits a mean-variance trend when calculating moderated tests, which is also known as the limma-trend method (Law et al., 2014; Phipson et al., 2016). Diagnostic plots are shown if plot = TRUE.

The experimental design must be specified using a design matrix, which can be created with [createDesignMatrix](#page-9-1). Flexible experimental designs are possible, including blocking (e.g. paired designs), batch effects, and continuous covariates. See [createDesignMatrix](#page-9-1) for more details.

<span id="page-38-0"></span>For paired designs, either fixed effects or random effects can be used. Fixed effects are simpler, but random effects may improve power in data sets with unbalanced designs or very large numbers of samples. To use fixed effects, provide the block IDs (e.g. patient IDs) to [createDesignMatrix](#page-9-1). To use random effects, provide the block\_id argument here instead. This will make use of the limma [duplicateCorrelation](#page-0-0) methodology. Note that >2 measures per sample are not possible in this case (fixed effects should be used instead). Block IDs should not be included in the design matrix if the limma duplicateCorrelation methodology is used.

The contrast matrix specifying the contrast of interest can be created with [createContrast](#page-8-1). See [createContrast](#page-8-1) for more details.

By default, differential tests are performed for all cell state markers (which are identified with the vector id\_state\_markers stored in the meta-data of the cluster medians input object). The optional argument markers\_to\_test allows the user to specify a different set of markers to test (e.g. to investigate differences for cell type markers).

Filtering: Clusters are kept for differential testing if they have at least min\_cells cells in at least min\_samples samples. This removes clusters with very low cell counts across conditions, to improve power.

Weights: By default, cluster cell counts are used as precision weights (across all samples and clusters); allowing the limma model fitting functions to account for uncertainty due to the total number of cells per sample (library sizes) and total number of cells per cluster. This option can also be disabled with weights = FALSE, if required.

#### Value

Returns a new [SummarizedExperiment](#page-0-0) object, where rows = cluster-marker combinations, and columns = samples. In the rows, clusters are repeated for each cell state marker (i.e. the sheets or assays from the previous d\_medians object are stacked into a single matrix). Differential test results are stored in the rowData slot. Results include raw p-values (p\_val) and adjusted p-values (p\_adj) from the limma moderated tests, which can be used to rank cluster-marker combinations by evidence for differential states within cell populations. Additional output columns from the limma tests are also included. The results can be accessed with the [rowData](#page-0-0) accessor function.

```
# For a complete workflow example demonstrating each step in the 'diffcyt' pipeline,
# see the package vignette.
# Function to create random data (one sample)
d_random <- function(n = 20000, mean = 0, sd = 1, ncol = 20, cofactor = 5) {
 d <- sinh(matrix(rnorm(n, mean, sd), ncol = ncol)) * cofactor
 colnames(d) <- paste0("marker", sprintf("%02d", 1:ncol))
 d
}
# Create random data (without differential signal)
set.seed(123)
d_input <- list(
 sample1 = d_random(),
 sample2 = d_r andom(),
 sample3 = d_random(),
```

```
sample4 = d_random())
# Add differential states (DS) signal
ix_DS <- 901:1000
ix\_cols\_type \leq -1:10ix_cols_DS <- 19:20
d_i = d_i = d_i = d_i d_input[[1]][ix_DS, ix_cols_type] <- d_i andom(n = 1000, mean = 3, ncol = 10)
d_i = \frac{d_i}{d_i} d_input[[2]][ix_DS, ix_cols_type] <- d_random(n = 1000, mean = 3, ncol = 10)
d_input[[3]][ix_DS, c(ix_cols_type, ix_cols_DS)] <- d_random(n = 1200, mean = 3, ncol = 12)
d_input[[4]][ix_DS, c(ix\_cols_type, ix\_cols_DS] <- d_random(n = 1200, mean = 3, ncol = 12)
experiment_info <- data.frame(
  sample_id = factor(paste0("sample", 1:4)),
  group_id = factor(c("group1", "group1", "group2", "group2")),
  stringsAsFactors = FALSE
)
marker_info <- data.frame(
  channel_name = paste0("channel", sprintf("%03d", 1:20)),
  marker_name = paste0("marker", sprintf("%02d", 1:20)),
  marker_class = factor(c(rep("type", 10), rep("state", 10)),
                         levels = c("type", "state", "none")),
  stringsAsFactors = FALSE
\mathcal{L}# Prepare data
d_se <- prepareData(d_input, experiment_info, marker_info)
# Transform data
d_se <- transformData(d_se)
# Generate clusters
d_se <- generateClusters(d_se)
# Calculate counts
d_counts <- calcCounts(d_se)
# Calculate medians
d_medians <- calcMedians(d_se)
# Create design matrix
design <- createDesignMatrix(experiment_info, cols_design = "group_id")
# Create contrast matrix
contrast <- createContrast(c(0, 1))
# Test for differential states (DS) within clusters
res_DS <- testDS_limma(d_counts, d_medians, design, contrast)
```
<span id="page-40-1"></span><span id="page-40-0"></span>

## Description

Calculate tests for differential states within cell populations using method 'diffcyt-DS-LMM'

## Usage

```
testDS_LMM(
  d_counts,
  d_medians,
  formula,
  contrast,
 weights = TRUE,
 markers_to_test = NULL,
 min_cells = 3,
 min_samples = NULL
)
```
## Arguments

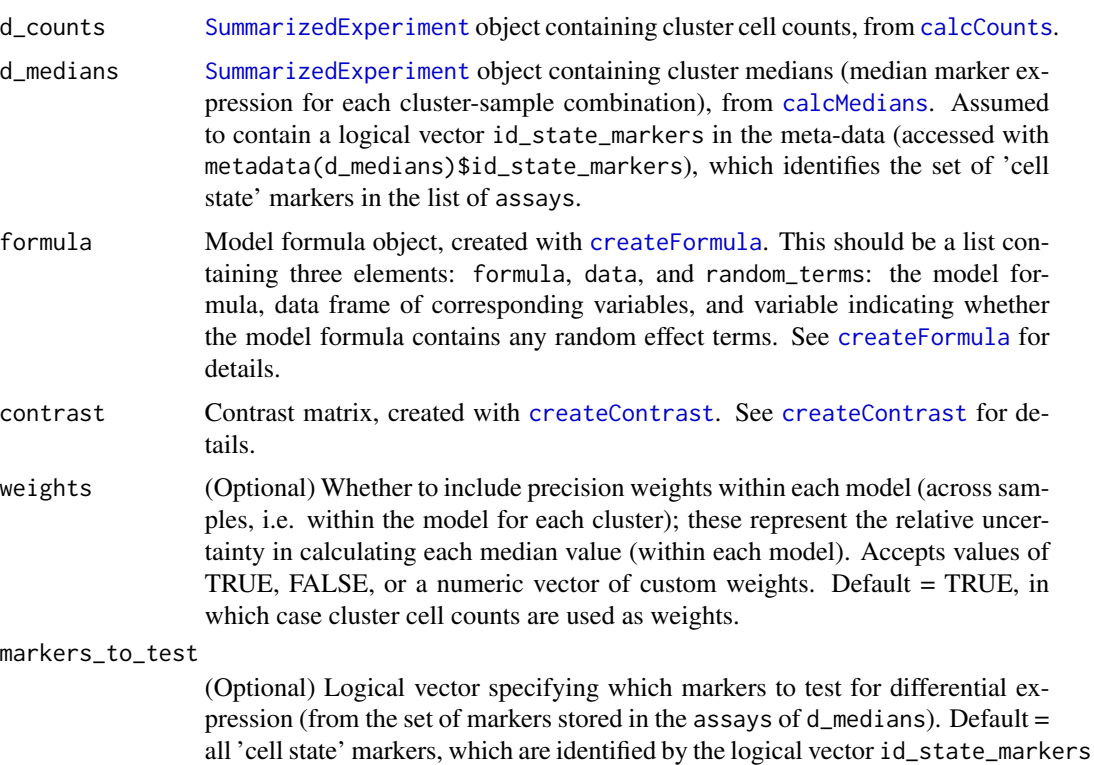

stored in the meta-data of d\_medians.

<span id="page-41-0"></span>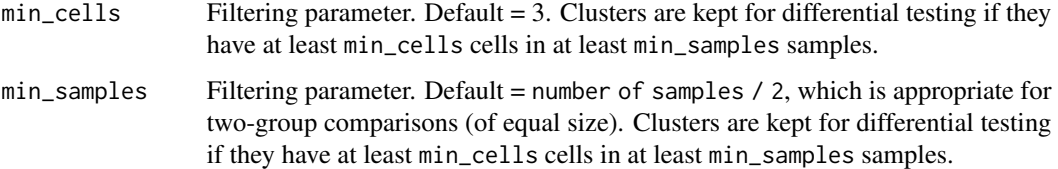

## Details

Calculates tests for differential states within cell populations (i.e. differential expression of cell state markers within clusters), using linear mixed models (LMMs). Clusters are defined using cell type markers, and cell states are characterized by the median transformed expression of cell state markers.

This methodology was originally developed and described by Nowicka et al. (2017), *F1000Research*, and has been modified here to make use of high-resolution clustering to enable investigation of rare cell populations. Note that unlike the original method by Nowicka et al., we do not attempt to manually merge clusters into canonical cell populations. Instead, results are reported at the highresolution cluster level, and the interpretation of significant differential clusters is left to the user via visualizations such as heatmaps (see the package vignette for an example).

This method fits linear mixed models (LMMs) for each cluster-marker combination (cell state markers only), and calculates differential tests separately for each cluster-marker combination. The response variable in each model is the median arcsinh-transformed marker expression of the cell state marker, which is assumed to follow a Gaussian distribution. There is one model per cluster per cell state marker. Within each model, sample-level weights are included (by default) for the number of cells per sample; these weights represent the relative uncertainty in calculating each median value. (Additional uncertainty exists due to variation in the total number of cells per cluster; however, it is not possible to account for this, since there are separate models for each cluster-marker combination.) We also include a filtering step to remove clusters with very small numbers of cells, to improve statistical power.

For more details on the statistical methodology, see Nowicka et al. (2017), *F1000Research* (section 'Differential analysis of marker expression stratified by cell population'.)

The experimental design must be specified using a model formula, which can be created with [createFormula](#page-11-1). Flexible experimental designs are possible, including blocking (e.g. paired designs), batch effects, and continuous covariates. Blocking variables can be included as either random intercept terms or fixed effect terms (see [createFormula](#page-11-1)). For paired designs, we recommend using random intercept terms to improve statistical power; see Nowicka et al. (2017), *F1000Research* for details. Batch effects and continuous covariates should be included as fixed effects.

If no random intercept terms are included in the model formula, model fitting is performed using a linear model (LM) instead of a LMM.

The contrast matrix specifying the contrast of interest can be created with [createContrast](#page-8-1). See [createContrast](#page-8-1) for more details.

By default, differential tests are performed for all cell state markers (which are identified with the vector id\_state\_markers stored in the meta-data of the cluster medians input object). The optional argument markers\_to\_test allows the user to specify a different set of markers to test (e.g. to investigate differences for cell type markers).

#### <span id="page-42-0"></span>testDS\_LMM 43

Filtering: Clusters are kept for differential testing if they have at least min\_cells cells in at least min\_samples samples. This removes clusters with very low cell counts across conditions, to improve power.

Weights: By default, cluster cell counts are used as precision weights within each model (across samples only, i.e. within the model for each cluster); these represent the relative uncertainty in calculating each median value (within each model). See above for details.

## Value

Returns a new [SummarizedExperiment](#page-0-0) object, where rows = cluster-marker combinations, and columns = samples. In the rows, clusters are repeated for each cell state marker (i.e. the sheets or assays from the previous d\_medians object are stacked into a single matrix). Differential test results are stored in the rowData slot. Results include raw p-values (p\_val) and adjusted p-values (p\_adj), which can be used to rank cluster-marker combinations by evidence for differential states within cell populations. The results can be accessed with the [rowData](#page-0-0) accessor function.

```
# For a complete workflow example demonstrating each step in the 'diffcyt' pipeline,
# see the package vignette.
# Function to create random data (one sample)
d_random \le function(n = 20000, mean = 0, sd = 1, ncol = 20, cofactor = 5) {
 d <- sinh(matrix(rnorm(n, mean, sd), ncol = ncol)) * cofactor
 colnames(d) <- paste0("marker", sprintf("%02d", 1:ncol))
 d
}
# Create random data (without differential signal)
set.seed(123)
d_input <- list(
 sample1 = d_r andom(),
 sample2 = d_random(),
 sample3 = d_r andom(),
 sample4 = d_random())
# Add differential states (DS) signal
ix_DS < -901:1000ix_cols_type <- 1:10
ix_cols_DS <- 19:20
d_i = d_i = d_i d_input[[1]][ix_DS, ix_cols_type] <- d_i-random(n = 1000, mean = 3, ncol = 10)
d_i = d_i = d_i d_input[[2]][ix_DS, ix_cols_type] \le d_i andom(n = 1000, mean = 3, ncol = 10)
d_input[[3]][ix_DS, c(ix\_cols_type, ix\_cols_DS)] <- d_random(n = 1200, mean = 3, ncol = 12)
d_input[[4]][ix_DS, c(ix_cols_type, ix_cols_DS)] <- d_random(n = 1200, mean = 3, ncol = 12)
experiment_info <- data.frame(
 sample_id = factor(paste0("sample", 1:4)),
 group_id = factor(c("group1", "group1", "group2", "group2")),
 stringsAsFactors = FALSE
)
```

```
marker_info <- data.frame(
  channel_name = paste0("channel", sprintf("%03d", 1:20)),
  marker_name = paste0("marker", sprintf("%02d", 1:20)),
  marker_class = factor(c(rep("type", 10), rep("state", 10)),
                        levels = c("type", "state", "none")),
  stringsAsFactors = FALSE
)
# Prepare data
d_se <- prepareData(d_input, experiment_info, marker_info)
# Transform data
d_se <- transformData(d_se)
# Generate clusters
d_se <- generateClusters(d_se)
# Calculate counts
d_counts <- calcCounts(d_se)
# Calculate medians
d_medians <- calcMedians(d_se)
# Create model formula
formula <- createFormula(experiment_info, cols_fixed = "group_id")
# Create contrast matrix
contrast <- createContrast(c(0, 1))
# Test for differential states (DS) within clusters
res_DS <- testDS_LMM(d_counts, d_medians, formula, contrast)
```
topClusters *Alias for 'topTable' (deprecated)*

#### Description

Alias for function 'topTable' (deprecated)

## Usage

topClusters(...)

#### Arguments

... See arguments for function [topTable](#page-44-1)

#### <span id="page-44-0"></span>topTable 45

## Details

The function topClusters has been renamed to [topTable](#page-44-1), to more accurately reflect the structure of the results (results are returned for either clusters or cluster-marker combinations, depending on the type of differential tests performed).

This alias is provided for backward compatibility. The new function name [topTable](#page-44-1) should be used whenever possible.

See [topTable](#page-44-1) for details.

<span id="page-44-1"></span>topTable *Show table of results for top clusters or cluster-marker combinations*

## Description

Show table of results for top (most highly significant) clusters or cluster-marker combinations

#### Usage

```
topTable(
  res,
 d_{\text{counts}} = NULL,
 d_medians = NULL,
 order = TRUE,
  order_by = "p\_adj",all = FALSE,
  top_n = 20,
  show_counts = FALSE,
  show_props = FALSE,
  show_meds = FALSE,
  show_logFC = FALSE,
  show_all_cols = FALSE,
  sort_cols = TRUE,
  format_vals = FALSE,
  digits = 3
```
## )

#### Arguments

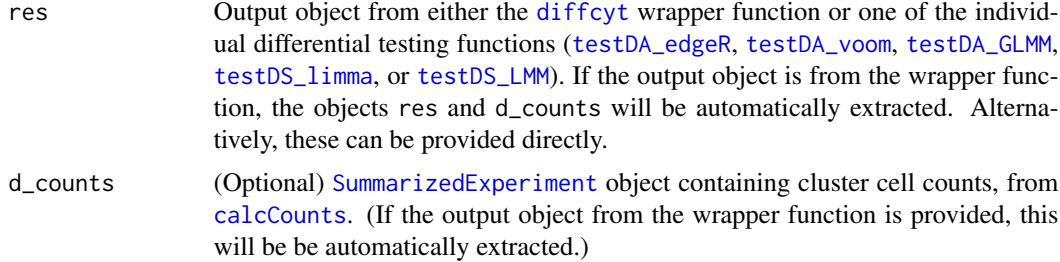

<span id="page-45-0"></span>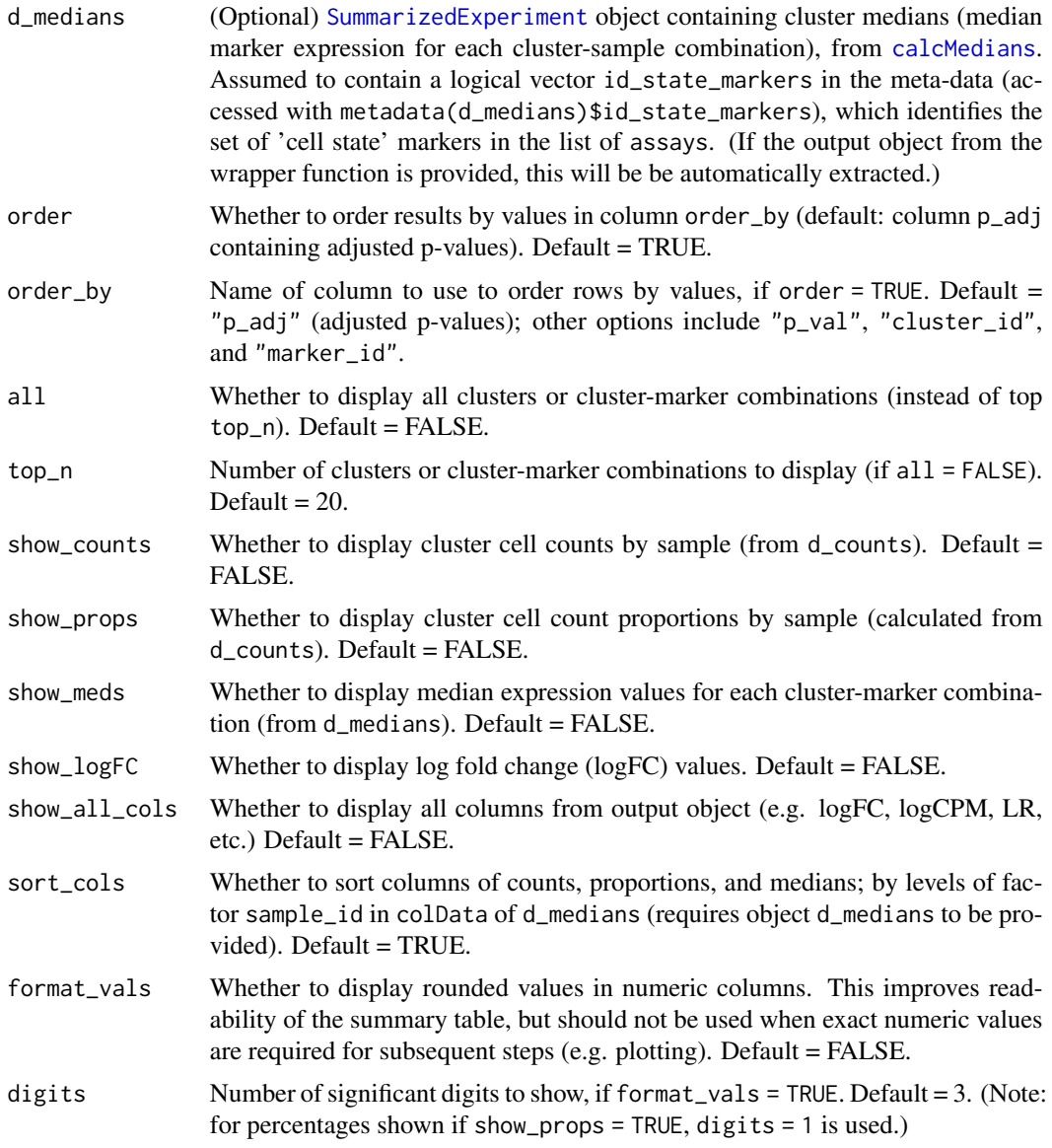

#### Details

Summary function to display table of results for top (most highly significant) detected clusters or cluster-marker combinations.

The differential testing functions return results in the form of p-values and adjusted p-values for each cluster (DA tests) or cluster-marker combination (DS tests), which can be used to rank the clusters or cluster-marker combinations by their evidence for differential abundance or differential states. The p-values and adjusted p-values are stored in the rowData of the output [SummarizedExperiment](#page-0-0) object generated by the testing functions.

This function displays a summary table of results. By default, the top\_n clusters or cluster-marker combinations are shown, ordered by adjusted p-values. Optionally, cluster counts, proportions, and

#### <span id="page-46-0"></span>topTable 47

median expression by cluster-marker combination can also be included. The format\_vals and digits arguments can be used to display rounded values to improve readability of the summary table.

#### Value

Returns a [DataFrame](#page-0-0) table of results for the top\_n clusters or cluster-marker combinations, ordered by values in column order\_by (default: adjusted p-values). Optionally, cluster counts, proportions, and median expression by cluster-marker combination are also included.

```
# For a complete workflow example demonstrating each step in the 'diffcyt' pipeline,
# see the package vignette.
# Function to create random data (one sample)
d_random <- function(n = 20000, mean = 0, sd = 1, ncol = 20, cofactor = 5) {
  d <- sinh(matrix(rnorm(n, mean, sd), ncol = ncol)) * cofactor
  colnames(d) <- paste0("marker", sprintf("%02d", 1:ncol))
  d
}
# Create random data (without differential signal)
set.seed(123)
d_input <- list(
  sample1 = d_r andom(),
  sample2 = d_random(),
  sample3 = d_random(),
  sample4 = d_random())
# Add differential abundance (DA) signal
ix\_DA < - 801:900ix\_cols\_type \leq -1:10d_i = \frac{d_i}{d_i} d_input[[3]][ix_DA, ix_cols_type] <- d_random(n = 1000, mean = 2, ncol = 10)
d_i = d_i = d_i = d_i d_input[[4]][ix_DA, ix_cols_type] <- d_i andom(n = 1000, mean = 2, ncol = 10)
# Add differential states (DS) signal
ix_DS <- 901:1000
ix_cols_DS <- 19:20
d_i = d_i = d_i = d_i d_input[[1]][ix_DS, ix_cols_type] <- d_i_random(n = 1000, mean = 3, ncol = 10)
d_i = d_i = 10 d_input[[2]][ix_DS, ix_cols_type] \leq d_i d_random(n = 1000, mean = 3, ncol = 10)
d_input[[3]][ix_DS, c(ix_cols_type, ix_cols_DS)] <- d_random(n = 1200, mean = 3, ncol = 12)
d_input[[4]][ix_DS, c(ix_cols_type, ix_cols_DS)] <- d_random(n = 1200, mean = 3, ncol = 12)
experiment_info <- data.frame(
  sample_id = factor(paste0("sample", 1:4)),
  group_id = factor(c("group1", "group1", "group2", "group2")),
  stringsAsFactors = FALSE
)
marker_info <- data.frame(
```

```
channel_name = paste0("channel", sprintf("%03d", 1:20)),
 marker_name = paste0("marker", sprintf("%02d", 1:20)),
 marker_class = factor(c(rep("type", 10), rep("state", 10)),
                        levels = c("type", "state", "none")),
 stringsAsFactors = FALSE
)
# Create design matrix
design <- createDesignMatrix(experiment_info, cols_design = "group_id")
# Create contrast matrix
contrast <- createContrast(c(0, 1))
# Test for differential abundance (DA) of clusters (using default method 'diffcyt-DA-edgeR')
out_DA <- diffcyt(d_input, experiment_info, marker_info,
                  design = design, contrast = contrast,
                  analysis_type = "DA", method_DA = "diffcyt-DA-edgeR",
                  seed_clustering = 123, verbose = FALSE)
# Test for differential states (DS) within clusters (using default method 'diffcyt-DS-limma')
out_DS <- diffcyt(d_input, experiment_info, marker_info,
                  design = design, contrast = contrast,
                  analysis_type = "DS", method_DS = "diffcyt-DS-limma",
                  seed_clustering = 123, verbose = FALSE)
# Display results for top DA clusters
topTable(out_DA, format_vals = TRUE)
# Display results for top DS cluster-marker combinations
topTable(out_DS, format_vals = TRUE)
```
<span id="page-47-1"></span>transformData *Transform data*

#### Description

Transform data prior to clustering

#### Usage

```
transformData(d_se, cofactor = 5)
```
#### **Arguments**

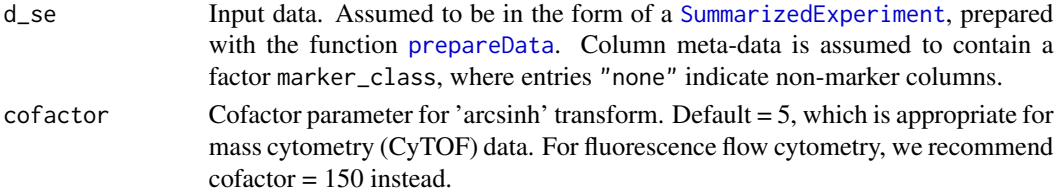

<span id="page-47-0"></span>

#### <span id="page-48-0"></span>transformData 49

#### Details

Flow and mass cytometry data should be transformed prior to clustering. The raw data follows an approximately log-normal distribution. Transforming with a log (or similar) function brings the data closer to a normal distribution, which improves clustering performance and allows positive and negative populations to be distinguished more clearly.

This function implements an inverse hyperbolic sine ('arcsinh') transform with adjustable 'cofactor' parameter. The arcsinh transform is widely used for CyTOF data. It behaves similarly to a log transform at high values, but is approximately linear near zero; so unlike the log, it can handle zeros or small negative values. The cofactor parameter controls the width of the linear region. Zero values and small negatives occur in CyTOF data when no ions are detected in a given channel (negatives are due to background subtraction and randomization of integer count values, which are performed by default by the CyTOF instrument software).

Recommended values for the cofactor parameter are 5 (mass cytometry, CyTOF) or 150 (fluorescence flow cytometry); see Bendall et al. (2011), *Science*, Supplementary Figure S2.

The transform should be applied to protein marker columns only. The [SummarizedExperiment](#page-0-0) object created in the previous step ([prepareData](#page-24-1)) is assumed to contain a factor marker\_class in the column meta-data, where entries "none" indicate non-marker columns. (If this is not available, all columns will be transformed instead.)

#### Value

d\_se: Data with transform applied to protein marker columns.

```
# For a complete workflow example demonstrating each step in the 'diffcyt' pipeline,
# see the package vignette.
# Function to create random data (one sample)
d_random <- function(n = 20000, mean = 0, sd = 1, ncol = 20, cofactor = 5) {
 d \leq \sinh(\text{matrix}(rnorm(n, mean, sd), ncol = ncol)) * cofactorcolnames(d) <- paste0("marker", sprintf("%02d", 1:ncol))
 d
}
# Create random data (without differential signal)
set.seed(123)
d_input <- list(
 sample1 = d_random(),
 sample2 = d_r andom(),
 sample3 = d_random(),
 sample4 = d_random())
experiment_info <- data.frame(
 sample_id = factor(paste0("sample", 1:4)),
 group_id = factor(c("group1", "group1", "group2", "group2")),
 stringsAsFactors = FALSE
)
```

```
marker_info <- data.frame(
  channel_name = paste0("channel", sprintf("%03d", 1:20)),
  marker_name = paste0("marker", sprintf("%02d", 1:20)),
 marker_class = factor(c(rep("type", 10), rep("state", 10)),
                       levels = c("type", "state", "none")),
  stringsAsFactors = FALSE
)
# Prepare data
d_se <- prepareData(d_input, experiment_info, marker_info)
# Transform data
d_se <- transformData(d_se)
```
# <span id="page-50-0"></span>Index

BuildMST, *[21](#page-20-0)*

BuildSOM, *[20](#page-19-0)* calcCounts, [2,](#page-1-0) *[28](#page-27-0)*, *[31](#page-30-0)*, *[34](#page-33-0)*, *[37](#page-36-0)*, *[41](#page-40-0)*, *[45](#page-44-0)* calcMedians, [4,](#page-3-0) *[37](#page-36-0)*, *[41](#page-40-0)*, *[46](#page-45-0)* calcMediansByClusterMarker, [5](#page-4-0) calcMediansBySampleMarker, [7](#page-6-0) createContrast, [9,](#page-8-0) *[15](#page-14-0)*, *[28,](#page-27-0) [29](#page-28-0)*, *[31,](#page-30-0) [32](#page-31-0)*, *[34,](#page-33-0) [35](#page-34-0)*, *[38,](#page-37-0) [39](#page-38-0)*, *[41,](#page-40-0) [42](#page-41-0)* createDesignMatrix, [10,](#page-9-0) *[12,](#page-11-0) [13](#page-12-0)*, *[15](#page-14-0)*, *[17](#page-16-0)*, *[28,](#page-27-0) [29](#page-28-0)*, *[34,](#page-33-0) [35](#page-34-0)*, *[38,](#page-37-0) [39](#page-38-0)* createFormula, *[11](#page-10-0)*, [12,](#page-11-0) *[15](#page-14-0)*, *[31,](#page-30-0) [32](#page-31-0)*, *[41,](#page-40-0) [42](#page-41-0)*

DataFrame, *[15](#page-14-0)*, *[17](#page-16-0)*, *[26](#page-25-0)*, *[47](#page-46-0)* diffcyt, [14,](#page-13-0) *[23](#page-22-0)*, *[45](#page-44-0)* diffcyt-package *(*diffcyt*)*, [14](#page-13-0) duplicateCorrelation, *[17](#page-16-0)*, *[34,](#page-33-0) [35](#page-34-0)*, *[38,](#page-37-0) [39](#page-38-0)*

eBayes, *[17](#page-16-0)*, *[38](#page-37-0)* edgeR, *[29](#page-28-0)* estimateDisp, *[17](#page-16-0)*, *[28](#page-27-0)*

flowFrame, *[15](#page-14-0)*, *[17](#page-16-0)*, *[26](#page-25-0)* flowSet, *[15](#page-14-0)*, *[17](#page-16-0)*, *[26](#page-25-0)* FlowSOM, *[21](#page-20-0)*

generateClusters, *[2](#page-1-0)*, *[4](#page-3-0)*, *[6,](#page-5-0) [7](#page-6-0)*, *[16](#page-15-0)*, [20](#page-19-0)

limma, *[35](#page-34-0)*, *[38](#page-37-0)*

plotHeatmap, [22](#page-21-0) prepareData, *[4](#page-3-0)*, *[6](#page-5-0)*, *[8](#page-7-0)*, *[10–](#page-9-0)[13](#page-12-0)*, *[15,](#page-14-0) [16](#page-15-0)*, *[20,](#page-19-0) [21](#page-20-0)*, [25,](#page-24-0) *[48,](#page-47-0) [49](#page-48-0)*

rowData, *[21](#page-20-0)*, *[29](#page-28-0)*, *[32](#page-31-0)*, *[36](#page-35-0)*, *[39](#page-38-0)*, *[43](#page-42-0)*

SummarizedExperiment, *[2–](#page-1-0)[4](#page-3-0)*, *[6–](#page-5-0)[8](#page-7-0)*, *[21](#page-20-0)*, *[26–](#page-25-0)[29](#page-28-0)*, *[31,](#page-30-0) [32](#page-31-0)*, *[34](#page-33-0)*, *[36,](#page-35-0) [37](#page-36-0)*, *[39](#page-38-0)*, *[41](#page-40-0)*, *[43](#page-42-0)*, *[45,](#page-44-0) [46](#page-45-0)*, *[48,](#page-47-0) [49](#page-48-0)*

tbl\_df, *[15](#page-14-0)*, *[26](#page-25-0)*

testDA\_edgeR, *[15](#page-14-0)[–18](#page-17-0)*, [28,](#page-27-0) *[45](#page-44-0)* testDA\_GLMM, *[15,](#page-14-0) [16](#page-15-0)*, *[18](#page-17-0)*, [31,](#page-30-0) *[45](#page-44-0)* testDA\_voom, *[11](#page-10-0)*, *[13](#page-12-0)*, *[15](#page-14-0)[–18](#page-17-0)*, [34,](#page-33-0) *[45](#page-44-0)* testDS\_limma, *[11](#page-10-0)*, *[13](#page-12-0)*, *[15](#page-14-0)[–18](#page-17-0)*, [37,](#page-36-0) *[45](#page-44-0)* testDS\_LMM, *[15](#page-14-0)[–18](#page-17-0)*, [41,](#page-40-0) *[45](#page-44-0)* topClusters, [44](#page-43-0) topTable, *[44,](#page-43-0) [45](#page-44-0)*, [45](#page-44-0) transformData, *[16](#page-15-0)*, *[20,](#page-19-0) [21](#page-20-0)*, [48](#page-47-0)

voom, *[35](#page-34-0)*